# A Practical Introduction to the Family and Working Lives Survey

Götz Rohwer

May 1996

Report prepared for the Department for Education and Employment, London.

Author's address: Götz Rohwer, Max Planck Institute for Human Development and Education. Lentzeallee 94, 14195 Berlin, Germany. Email: rohwer @ mpib-berlin.mpg.de.

## Contents

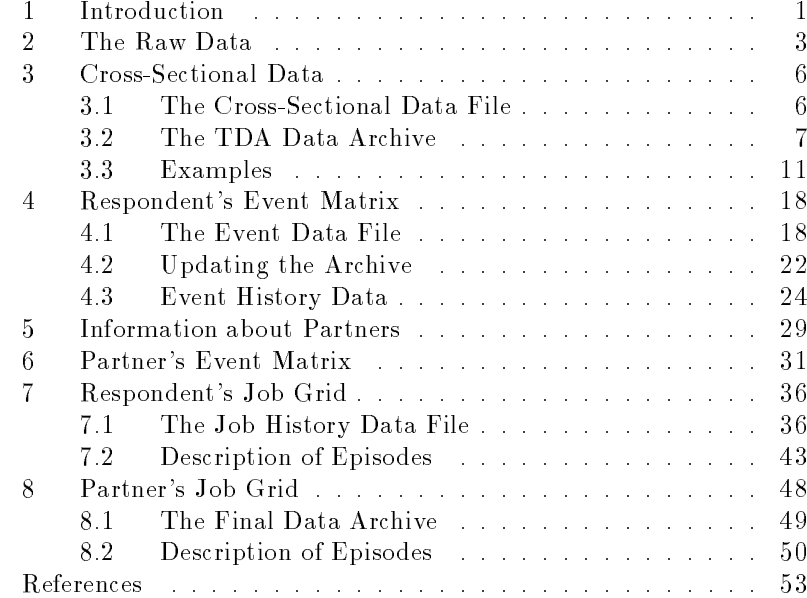

## 1 Introduction

The Family and Working Lives (FWL) survey provides researchers with representative information about people living in Britain today. The focus of the survey is not only on current living conditions; in addition, the survey includes <sup>a</sup> broad variety of retrospective questions about family and working lives of the respondents. In this way, the survey tries to ge<sup>t</sup> information about basic event histories beginning with the 16th birthday of the respondents. The fieldwork for this survey was done in 1994 and 1995. The final sample consists of information for 11237 respondents.

This report provides a *practical* introduction to the currently available data. The focus is on preparing the raw data for cross-sectional and longitudinal analyses with the computer program TDA (Transition Data Analysis). This program has been specifically designed for statistical analyses with longitudinal data but can also be used with cross-sectional  $data<sup>1</sup>$  Another advantage of TDA is that data can be stored in a highly compressed data archive that can be used without further need to decompress the data separately. However, using the FWL data is in no way restricted to using this program. The data files that will be discussed in subsequent sections can also be used with many other statistical packages.

The repor<sup>t</sup> consists of the following sections.

- Section 2 describes the FWL raw data file that is currently available. It is one big data file (about 68 Mega bytes) and consists of several different record types. It would be difficult, therefore, to use this raw data file directly. Instead, our strategy will be to split this raw data file into several separate files that can be used more easily for different purposes.
- Section 3 deals with cross-section data. It is shown how to create a new data file containing all cross-sectional record types of the FWL raw data file. Then it is explained how to create a TDA data archive, and finally there will be some examples illustrating how to use the archive.
- $=$  Section 4 discusses how to create event history data based on the respondent's event matrix. We create a new data file, containing the

<sup>1</sup> See the preliminary report on using TDA, based on <sup>a</sup> pilot sample for the FWL survey (Rohwer, 1994). An introduction to using TDA for event history analysis can be found in Blossfeld and Rohwer (1995).

information given in the respondent's event matrix and add this data file to our archive. Then we illustrate using the data file with some examples.

- Section 5 discusses the basic information about respondent's partners.
- $-$  Section 6 describes how we have created an event history data file based on the information in the partner's event matrix. It is further explained how the new data file is added to our data archive and its usage is illustrated with examples.
- Section 7 explains how we have created an event history data file for the respondent's job histories provided in their so-called job grid.
- Section 8 describes an analogously created job history file based on the partner's job grid data. This section includes <sup>a</sup> description of the final data archive.

## 2 The Raw Data

The currently available FWL raw data are contained in one big ASCII data file, subsequently called fwl2.dat. The size of this data file is  $68,406,959$  bytes. The file contains  $1,551,086$  records for  $11237$  respondents.

Box 2.1 Data for the first person in the FWL raw data file

|                                           |                                |              | 00010011PIKE8250950120001001000000001000151609306810106807031969203 26 |                                                |                 |                              |              |                | 09990                   |  |
|-------------------------------------------|--------------------------------|--------------|------------------------------------------------------------------------|------------------------------------------------|-----------------|------------------------------|--------------|----------------|-------------------------|--|
| 999900010011002001                        |                                |              | $1 \; 12$                                                              | 026                                            | 027026          |                              | 3 3 3        |                | $\overline{2}$          |  |
| 99990001001100300 2                       | $\mathbf{1}$<br>$1\quad1$      |              | $1 \t11$                                                               |                                                |                 |                              |              |                |                         |  |
| 99990001001100400                         | 00                             | $\mathbf{1}$ | $\mathbf{1}$<br>$\mathbf{1}$                                           |                                                | 6               | 2 31                         | $\mathbf{1}$ | 11 12          |                         |  |
| 99990001001100500                         | $\mathbf{1}$                   |              |                                                                        |                                                |                 |                              | 038          |                |                         |  |
| 99990001001100600 16154612161605208211166 |                                |              |                                                                        |                                                | 10              | 0802                         |              |                |                         |  |
| 99990001001100700                         |                                | 87           | 9394                                                                   |                                                |                 |                              |              |                |                         |  |
| 999900010011008008710                     |                                | 93089402     |                                                                        |                                                |                 |                              |              |                |                         |  |
| 99990001001100900                         |                                |              | 101001                                                                 |                                                |                 |                              |              |                |                         |  |
| 99990001001101000                         | 888990                         |              |                                                                        |                                                |                 |                              |              |                | 881089109001            |  |
| 99990001001101100                         |                                |              |                                                                        |                                                |                 |                              |              |                |                         |  |
| 99990001001101200                         |                                |              |                                                                        |                                                |                 |                              |              |                |                         |  |
| 99990001001101300                         |                                |              |                                                                        |                                                |                 |                              |              |                |                         |  |
| 99990001001101400                         |                                |              | 017<br>017                                                             | 017                                            |                 |                              |              |                |                         |  |
| 99990001001101500                         |                                |              |                                                                        |                                                |                 |                              |              |                |                         |  |
| 99990001001101600                         |                                |              | 133                                                                    |                                                |                 | 050303                       |              |                |                         |  |
| 99990001001101700                         |                                |              | 444                                                                    |                                                |                 |                              |              |                |                         |  |
| 99990001001101800                         |                                |              |                                                                        |                                                |                 |                              |              |                |                         |  |
| 99990001001101900                         |                                |              |                                                                        |                                                |                 |                              |              |                |                         |  |
| 99990001001102000                         |                                |              |                                                                        |                                                |                 |                              |              | 333            |                         |  |
| 99990001001102100                         | 222221                         |              |                                                                        |                                                | 208942 41 02192 |                              |              |                |                         |  |
| 99990001001102200                         | 1628341162856 1                |              | $^{2}$<br>$\overline{2}$                                               |                                                |                 |                              |              |                |                         |  |
| 99990001001102300                         |                                |              |                                                                        |                                                |                 |                              |              | $\overline{2}$ |                         |  |
| 99990001001102400                         |                                |              |                                                                        |                                                |                 |                              |              |                |                         |  |
| 99990001001102500                         |                                |              | 10                                                                     |                                                |                 | 16333311633391               |              | 00011004       |                         |  |
| 99990001001102600000200049                | 0000                           | 3311         | $\mathbf{1}$                                                           |                                                | $\overline{2}$  | $\overline{2}$               |              |                |                         |  |
| 99990001001102700                         | 111 2<br>$\overline{2}$        |              |                                                                        | $\overline{2}$                                 |                 | $\overline{2}$               |              | $\overline{2}$ |                         |  |
| 99990001001102800222                      | $1\quad11$                     |              | 3                                                                      |                                                | 1639031163908   |                              |              |                |                         |  |
| 99990001001102900                         | $\overline{2}$                 |              | 1639161163921                                                          |                                                | 65              | 194                          |              | $\mathbf{1}$   | $\mathbf{1}$            |  |
| 9999000100110300000                       | $\overline{2}$                 |              | $\overline{a}$<br>$\overline{2}$                                       |                                                |                 |                              |              |                |                         |  |
| 99990001001103100                         |                                |              |                                                                        |                                                |                 |                              |              |                |                         |  |
| 99990001001103200                         |                                |              |                                                                        | 16434711643502                                 |                 |                              |              |                |                         |  |
| 99990001001103300                         |                                |              |                                                                        |                                                |                 |                              |              |                |                         |  |
| 99990001001103400                         |                                |              |                                                                        | 13164505                                       |                 |                              |              |                |                         |  |
| 99990001001103500                         |                                |              |                                                                        |                                                |                 |                              |              |                |                         |  |
| 99990001001103600                         |                                |              |                                                                        |                                                |                 |                              |              |                |                         |  |
| 99990001001103700                         |                                |              |                                                                        |                                                |                 |                              |              |                |                         |  |
| 99990001001103800                         |                                |              |                                                                        |                                                |                 |                              |              |                |                         |  |
| 99990001001103900                         |                                |              |                                                                        |                                                |                 |                              |              |                | 16450512164523          |  |
| 99990001001104000                         |                                |              |                                                                        |                                                |                 |                              |              |                |                         |  |
| 9999000100110410016452312164537           |                                |              |                                                                        |                                                |                 |                              |              |                |                         |  |
| 99990001001104200                         |                                |              | 2216454811080-                                                         |                                                | 165213          |                              |              |                |                         |  |
| 99990001001104300                         |                                |              |                                                                        |                                                |                 |                              |              |                |                         |  |
| 99990001001104400                         |                                |              | 165213                                                                 | $\mathbf{1}$                                   |                 | 04 11 4 21 6 5 0 1 9 8 1 0 1 |              |                |                         |  |
| 99990001001104500                         |                                |              |                                                                        |                                                | 10.315          |                              |              |                |                         |  |
| 99990001001105200                         |                                | 45           |                                                                        |                                                |                 |                              |              |                |                         |  |
| 99990001001105300                         |                                |              |                                                                        |                                                |                 |                              |              |                |                         |  |
| 99990001001105400                         |                                |              |                                                                        |                                                |                 |                              |              |                |                         |  |
| 08870001001106384I10                      |                                |              | II0                                                                    | S10                                            |                 |                              |              |                | 08250PIKE               |  |
| 08870001001106386                         |                                |              |                                                                        | S07                                            |                 | <b>A07</b>                   |              |                | 08250PIKE               |  |
| 08870001001106387                         |                                |              | <b>W07010</b>                                                          | 010                                            |                 | A07                          |              |                | 08250PIKE               |  |
| 08870001001106388                         |                                |              | <b>¥08009</b>                                                          |                                                |                 |                              |              |                | 08250PIKE               |  |
|                                           |                                |              | 408109                                                                 |                                                |                 |                              |              |                | 08250PIKE               |  |
|                                           |                                |              | ¥08                                                                    | <b>U06</b>                                     |                 | A06A08                       |              |                | 08250PIKE               |  |
| 08870001001106389                         |                                |              |                                                                        |                                                |                 |                              |              |                |                         |  |
| 08870001001106393                         |                                |              |                                                                        |                                                |                 |                              |              |                |                         |  |
| 08870001001106401                         | 11 0787108705                  | 22           |                                                                        | 89900000 22 000622311                          |                 |                              |              |                | 08250PIKE               |  |
| 08870001001106402<br>08870001001106403    | 11 0888098805<br>11 0889098905 | 22<br>22     |                                                                        | 80900000 22 020015611<br>80900000 22 010015331 |                 |                              |              |                | 08250PIKE<br>08250 PIKE |  |

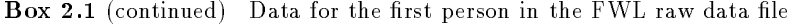

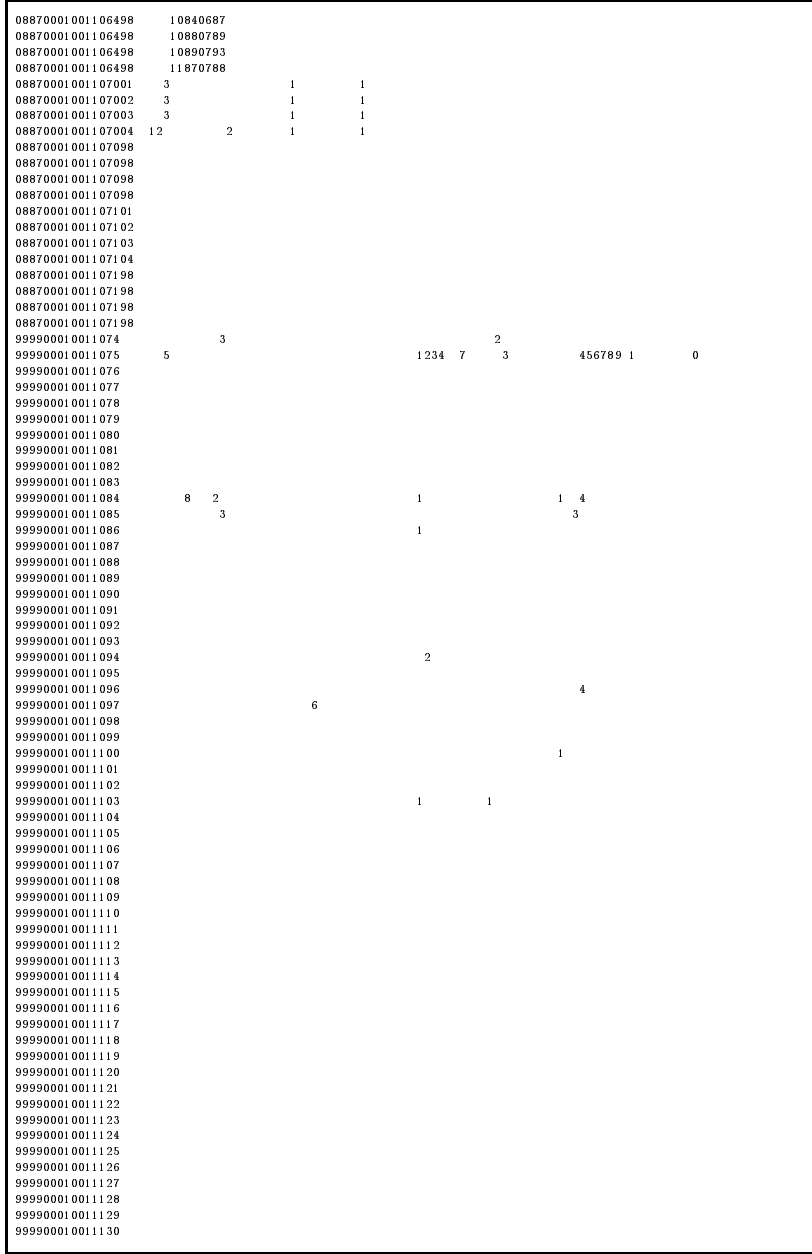

Box 2.2 Record types for event history data

| Record Type                       |
|-----------------------------------|
| Respondent's event matrix         |
| Respondent's job grid             |
| Partner's event matrix            |
| Partner's job grid                |
| Respondent's job grid (continued) |
| Respondent's job grid (continued) |
| Partner's job grid (continued)    |
| Partner's job grid (continued)    |
|                                   |

The records have variable length; end of record characters conform to DOS conventions, that is, each record is terminated by <sup>a</sup> carriage returnline feed sequence. Values of variables are stored in a fixed format (positions can be found in the codebook).

Each record is identied by two <sup>p</sup>ieces of information: An 8-digit identi fier for respondents (columns  $5 - 12$ ), and a 3-digit record type (columns  $13 - 15$ ). Box 2.1 shows the raw data for the first respondent (ID = 00010011).

Records types are in the range  $1 - 130$ . There are two groups of records. In the first group there is exactly one record for each respondent. Subsequently we will refer to these records as cross-sectional records . The record types in this group are:  $1 - 45$ ,  $52 - 54$ , and  $74 - 130$ , altogether records that are available for each respondent.

The second group consists of special records used to store event history information for respondents and their partners. The record types are in the range  $63 - 73$ , see Box 2.2. Subsequently, we will refer to these records as event history records. Contrary to cross-sectional records, there may be <sup>a</sup> variable number of event history records for each respondent (including his or her partner), and some of the record types shown in Box 2.2 may be totally absent. Consequently, the total number of records varies across respondents.

Our strategy to cope with this specic structure will be to split the raw data file into separate data files with a more simple data structure. The first task will be to generate a new data file that contains all crosssectional record types. The result will be a simple rectangular data file that can be used in <sup>a</sup> straightforward way with most statistical packages.

### 3 Cross-Sectional Data

This section describes how we have created a cross-sectional data file from the FWL raw data and how this file can be used with TDA. In particular, we show how to create <sup>a</sup> TDA data archive and explain its possible use with some examples.

### 3.1 The Cross-Sectional Data File

Creating a cross-sectional data file from the FWL raw data is simple, one just has to put all cross-sectional records into a separate data file. This new data file will be called fwl2a.dat. The basic points about this data file are as follows.

- 1. There are 105 cross-sectional records for each respondent. Given the number of 11237 respondents, the file contains 1,179,885 records. The records for each respondent are ordered with respect to the record type numbers shown in Box 3.1.
- 2. Contrary to the raw data file, fwl2.dat, records in the cross-sectional data file (fwl2a.dat) will have a fixed record length: 99 data columns plus 1 end-of-record character (line-feed).<sup>2</sup> Consequently, the *physical* record length is 100 bytes, and it is easy to view the data for each respondent alternatively as <sup>a</sup> sequence of 105 records, or as <sup>a</sup> single record having <sup>a</sup> <sup>p</sup>hysical length of 10500 bytes. The <sup>p</sup>hysical size of the new data file is, of course,  $117,988,500$  bytes.
- 3. To assess variables in the new data file one can use their definition in the FWL codebook. Each variable is defined, there, by two pieces of information: <sup>a</sup> record type number and the physical columns where the values of the variable can be found. For instance, the definition of the variable S1AY (birth year) is <sup>1</sup> (72-73) meaning that this variable is in columns  $72 - 73$  in the records of type 1.

It is also easy to locate the variables if we view the data for each respondent as one long record. Box 3.1 shows, for each record type number, the corresponding *offset*, so one only has to add this offset to the variable's columns. For instance, the variable S2B<sub>-1</sub> (sex of respondent) is defined as  $2(44)$ , that is, column 44 in record type 2.

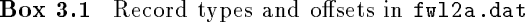

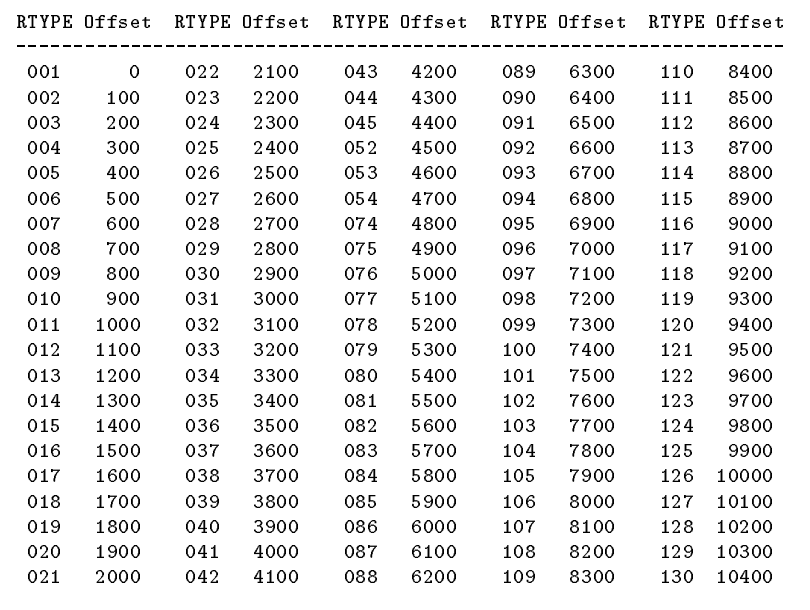

Since record type 2 has offset  $100$ , this variable is located at column 144 in the combined records.

Some basic variables contained in the cross-sectional data file, ful2a.dat, are shown in Box 3.2. A complete list of variables is provided by the FWL codebook.

### 3.2 The TDA Data Archive

We will now create <sup>a</sup> TDA data archive containing the cross-sectional data file fwl2a.dat. (Later on, we will add more data files to that archive.) The procedure is based on the program ZOO, <sup>a</sup> genera<sup>l</sup> purpose archive program that can be used to create compressed archives of arbitrary files.<sup>3</sup> We will call the archive  $fwl2.zoo$ . It is created in three steps.<sup>4</sup>

 $2$  This conforms to the UNIX convention, but most programs are able to use a file with this end-of-record convention also in <sup>a</sup> DOS environment.

<sup>3</sup> ZOO has been written and made available as freeware by Rahul Dhesi. The program is available for many different computer platforms, including DOS and UNIX.

<sup>4</sup> <sup>A</sup> full description of how to create and use TDA data archives can be found in the TDA User's Manual.

Box 3.2 Basic variables in data file fwl2a.dat

| Name         |              | RTYPE Columns |                                       |
|--------------|--------------|---------------|---------------------------------------|
| PID.         |              | all 5 – 12    | Respondent's ID                       |
| <b>RTYPE</b> |              | all 13 15     | Record type                           |
| INTY         | $\mathbf{1}$ | $34 - 35$     | Interview date: year                  |
| INTM         | $\mathbf{1}$ | $36 - 37$     | Interview date: month                 |
| INTD         | $\mathbf{1}$ | 38 39         | Interview date: day                   |
| SEG          |              | 44 65 66      | Socio economic group                  |
| POSTC        |              | 44 68 71      | Post code                             |
| WARD         |              | 44 72 76      | WARD / Local authority                |
| COUNTY       |              | 44 77 - 78    | County                                |
| IDENT        | 44           | 79            | Subsample identifier                  |
| NHH          | 44           | $80 - 82$     | Number of households at the address   |
| WEIGHT       | 45           | $60 - 67$     | Main sample weights (format F8.3)     |
| MWEIGHT      | 45           | 70 77         | Ethnic minority sample weights (F8.3) |

Step 1: Compressing the data file. In a first step, the data file must be compressed and pu<sup>t</sup> into the archive. This is done with the following ZOO command:<sup>5</sup>

#### zoo ah fwl2.zoo fwl2a.dat

This command creates the archive fwl2.zoo (since the archive does not already exist), compresses the file ful2a.dat and adds it to the archive. The result can be viewed by using ZOO's list command:

#### zoo l fwl2.zoo

resulting in <sup>a</sup> table of contents for the archive fwl2.zoo. It shows that we reach a compression factor of  $94\%$ , that is, the size of the file  $fwl2$ .dat is reduced from 117,988,500 to 8,239,552 bytes.

Step 2: Adding a variable description file. ZOO is a general purpose archive program and not specifically concerned with data files consisting of data records and variables. To use the archive as <sup>a</sup> TDA data archive, one has to add a *variable description file* containing information about all variables that should possibly be retrieved from the archive.

The variable description file for our data archive will be called  $fwl2.var$ ; Box  $3.3$  shows the first records corresponding to the variables in Box 3.2. For each variable, TDA needs the following information: (1) The

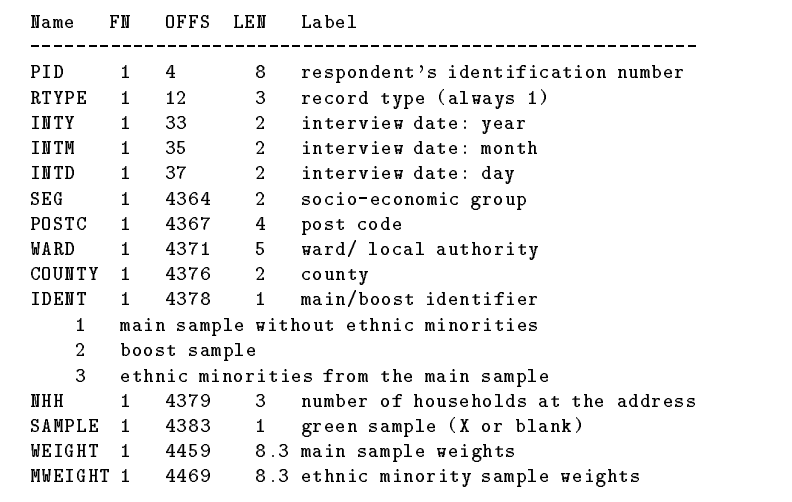

variable's name;<sup>6</sup> we have generally used the same names as in the FWL codebook. (2) The logical file number  $(FN)$  of the data file the variable belongs to. This is necessary because <sup>a</sup> TDA data archive may contain several different data files. The logical file number of our first data file,  $fwl2a.dat$ , is 1. (3) The offset defining where the values of a variable begin in the records of a data file. Note that offsets begin with zero for the first physical column in a record. The definition of variables for the data file ful2a.dat is based on the view that there is a single logical record for each respondent (consisting of <sup>10500</sup> consecutive bytes). This is taken into account when defining the variable's offsets. For instance, the variable SEG is in columns  $65 - 66$  in record type 44. As shown in Box 3.1, this record type has offset  $4300$ , so the offset of variable SEG is  $4364$ . (4) Then comes the number of columns (LEN) occupied by the variable. It suffices to give the number of columns since TDA will automatically recognize whether there are integer or floating point values. As an option (see, for instance, the definition of the weights variables), one can use <sup>a</sup> FORTRAN-like format statement that will be used then, by TDA, to define the *print format* of the variable. (5) One can add a *variable label*. This is optional and only used, by TDA, for informational purposes in print outs. Any non-blank strings, following the definition of the number

 $5$  A full description of ZOO and its many different commands is in a manual, zoo.man, that is part of every ZOO distribution.

 $6$  Note that variable names must begin with an upper case letter but are, in general, case sensitive, that is, TDA distinguishes upper and lower case letters.

Box 3.4 Preliminary version of the archive description file fwl2.des

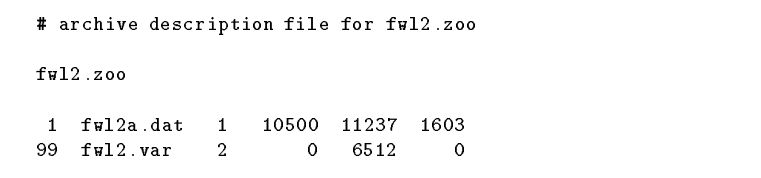

of columns (LEN) until the end of the current record, is regarded as <sup>a</sup> variable label. (6) As a further option one can add *value labels*. This can be any text immediately following the definition of a variable in subsequent records that must begin, however, with at least one blank character (see the example for variable IDENT in Box 3.3).

Having created the variable description file, it must be added to the archive. The ZOO command is now

### zoo ah fwl2.zoo fwl2.var

This command compresses the file ful2.var and then adds the compressed file to the archive  $fwl2.zoo$ . The archive now contains all that is required by TDA to retrieve data: the data file (fwl2a.dat) and a description of its variables  $(fw12.var)^{7}$ 

Step 3: Creating an archive description file. The final step is to create an *archive description file* that describes the archive to be used with TDA. This file contains two pieces of information (see the example in Box 3.4. First, the name of <sup>a</sup> data archive, optionally preceded by a path. And second, a description of each file that is contained in the archive  $\emph{and}$  should be recognized by TDA.<sup>8</sup> There is one record for each file, containing:  $(1)$  The logical file number.  $(2)$  the name of the file.

11

(3) The type of the file  $(1 = data$  file,  $2 = variable$  description file). (4) The physical length (in bytes) of the file's logical records (or zero if the records have variable length). (5) The number of logical records in the file. (6) The number of variables in the file. $^9$ 

Checking the data archive. Before a data archive is used for the first time (and whenever the archive is updated with additional data files or with a modified variable description file) it should be checked whether it can be correctly used with TDA. The TDA command to perform such <sup>a</sup> check is

#### tda arcd=fwl2.des arcc

TDA is invoked, in this example, with two arguments (commands). The first command is  $arcd = fwl2$ . des telling TDA that it shall use a file with the name fwl2.des as an archive description file. (This arcd command must always be <sup>g</sup>iven when TDA shall use <sup>a</sup> data archive.) The second command is arcc requesting that the archive defined with the arcd command shall be checked. The check consists of the following steps: (1) TDA tries to open the archive description le and tries to interpret all entries in this file. (2) TDA tries to open the ZOO archive defined in the archive description file.  $(3)$  TDA tries to read (and internally decompress) all files from the archive that are defined in the archive description file. If any errors occur, or if there are any discrepancies between the file's description in the archive description file and what is found while extracting the files from the archive, an error message will be given in the program's standard output. Otherwise the program ends with the message "no errors found".

### 3.3 Examples

Having set up the data archive as described above it can be used to retrieve selected variables and to create selected data matrices for subsequen<sup>t</sup> statistical analyses. In the following we give some examples.

Example 1: Information about variables. A first exercise should be to retrieve information about variables contained in the archive. The TDA command is

tda arcd=fwl2.des arcv1 > var.lis

 $7$  Note that to create the variable description file  $fwl2$  . var, we have used the machinereadable version of the FWL codebook. This has been <sup>a</sup> little bit cumbersome because the variable descriptions in the codebook do not follow a totally fixed format. It was therefore necessary to edit the variable description file by hand and so there may be some errors in the current variable description file. Also we have omitted some variables. It is always possible, however, to modify the variable description file. Simply extract the file from the archive (the command is:  $z$  oo x full  $z$   $\infty$  $fwl2.var$ ), then edit the file which is a plain  $\overline{\text{ASCII}}$  file, and finally put the file back into the archive (the command is: zoo ah fwl2.zoo fwl2.var). Note that the archive should be repacked after replacement of a file; the command is zoo P fwl2.zoo. Note also that all variable names in a variable description file must be unique; this can be checked with the command tda arcvchk=fname where fname is the name of a variable description file.

<sup>&</sup>lt;sup>8</sup> A TDA data archive may contain additional files that are not recognized by TDA.

<sup>&</sup>lt;sup>9</sup> This last entry is only for informational purposes and not checked by TDA.

Box 3.5 Command file fwl1.cf

```
arcd = fwl2.des; archive description file
INTY \leq 1>[2.0] = A:INTY ; (1) interview date: year
INTM \leq 1>[2.0] = A:INTM ; (1) interview date: month
freq = INTY,INTM; joint frequency distribution
```
Box 3.6 Output of command file fwl1.cf

TDA. Analysis of Transition Data (6.0). Tue Mar <sup>19</sup> 11:12:16 <sup>1996</sup>  $Command(s): cf = full.cf$ -------------------------------------------------------------------- Module: tda\_arc [data archives]. Current memory: <sup>134604</sup> bytes. Reading archive description file: fwl2.des ZOO data archive: fwl2.zoo Checking definitions of files in archive. End of module tda\_arc (135480). -------------------------------------------------------------------- Module: tda\_gd [data generation]. Current memory: <sup>135480</sup> bytes. Variable File FN Off Len Label ---------------------------------------- INTY fwl2a.dat 1 33 2 interview date: year INTM fwl2a.dat 1 35 2 interview date: month Using archive data file: fwl2a.dat Number of records: 11237. Record length: 10500. Set maximum number of cases to: 11237 Will generate <sup>a</sup> new data matrix with <sup>a</sup> maximum of 11237 cases. Idx Variable T S PFmt Definition ---------------------------------- 1 INTY 2 1 2.0 A:INTY 2 INTM 2 1 2.0 A:INTM Read records: 11237 Created data for 2 variable(s) and 11237 cases. Created <sup>a</sup> new data matrix. Missing values (blank,star,point,general): none

End of module tda\_gd (289659).

In this example, TDA is invoked with two commands. The arcd command defines the archive to be used (via the name of an archive descripBox 3.6 (continued) Output of command file fwl1.cf

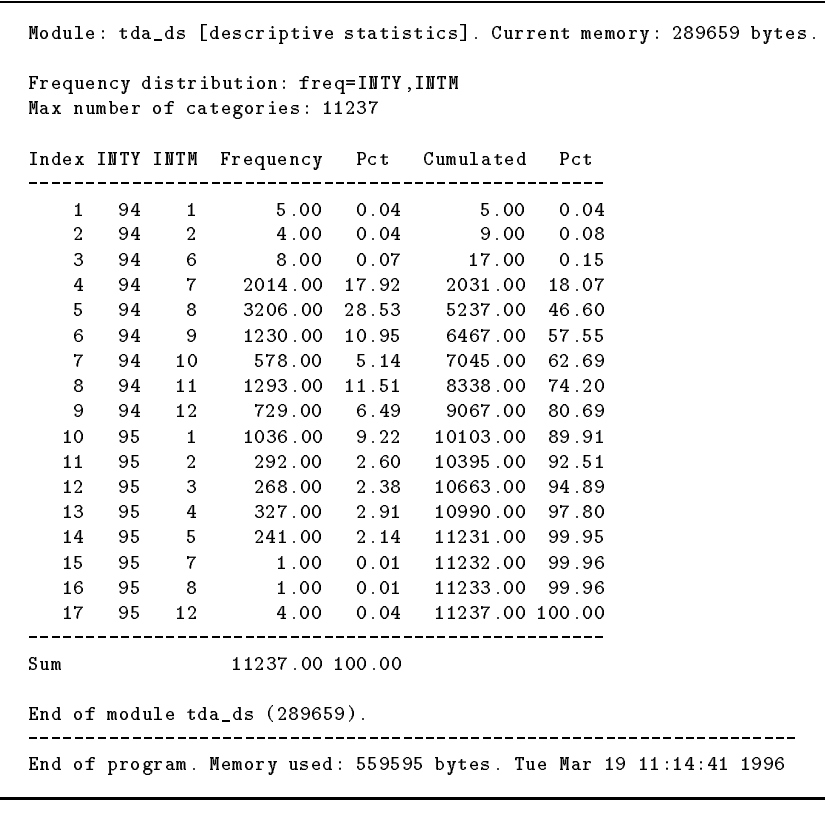

tion file), and the arcv1 command requests that a list of all variables contained in the archive is to be written into TDA's standard output. Finally, the standard output is redirected into an output file, var.lis in this example. This output file can be used, then, as a starting point to create a TDA  $command$   $file$ .

Example 2: Interview dates. To illustrate how to create frequency distributions of selected variables we use the variables INTY and INTM (year and month of interview). To create a TDA command file we use the output file var. Lis of the first example. The command file, called fwl1.cf, is shown in Box 3.5. There are four commands. The arcd command defines the archive. The following two commands specify the two variables to be used. The final freq command requests a joint

Box 3.7 Command file fwl2.cf

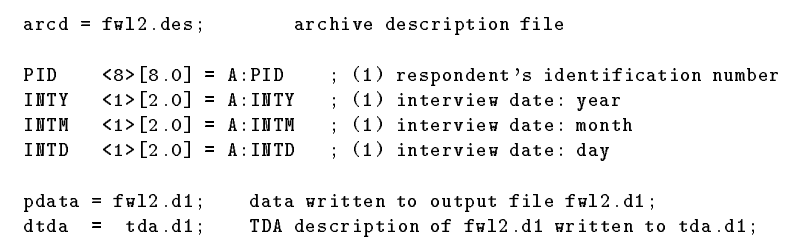

Box 3.8 Command file fwl2a.cf

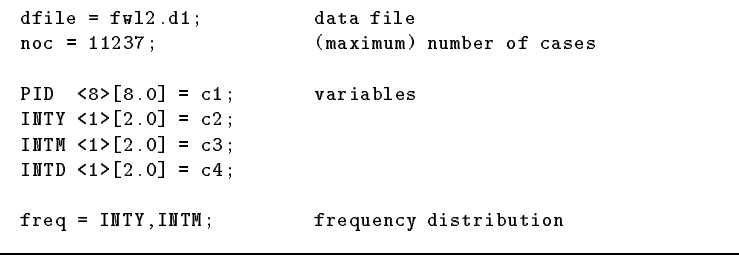

frequency distribution for the two variables. To execute this command file TDA is invoked as

#### tda cf=fwl1.cf > fwl1.out

The cf command tells TDA about the name of the command file to be used. The standard output is now redirected into the output file fwl1.out shown in Box 3.6 (two parts).

Instead of the freq command one could use the freq2 command resulting in another format for the two-dimensional frequency table (including row and column percentages).

Example 3: Creating data files. TDA (normally) always creates an internal data matrix before any statistical calculations are applied to the selected data. This internal data matrix (optionally only <sup>a</sup> par<sup>t</sup> of it to be selected with the keep or drop commands) can be written into an output file. The command file  $fwl2.cf$ , shown in Box 3.7 gives a simple illustration. There are now four variables selected for the data matrix. In addition there are two commands: The pdata command requests that the data matrix is written into an output file,  $fwl2.d1$  in this example; and the dtda requests a TDA description of the data file.

Box 3.9 Command file fwl3.cf

|                                                   | arcd = fwl2.des; archive description file                                                                                                    |
|---------------------------------------------------|----------------------------------------------------------------------------------------------------|
|                                                   | IDENT $\langle 1 \rangle$ [2.0] = A:IDENT ; (1) main/boost identifier<br>WEIGHT $\langle 8 \rangle$ [8.3] = A:WEIGHT ; (1) main sample weights<br>MWEIGHT<8>[8.3] = $A:MWEIGHT$ ; (1) ethnic minority sample weights |
| $IW = gt(WEIGHT, 0);$<br>$IMW = gt(MWEIGHT, 0)$ : | # here we create indicator variables for available weights                                                                                                    |
| freq = IDENT, IW, IMW; joint frequency            |                                                                                                    |

Box 3.10 Output of command file fyl3.cf

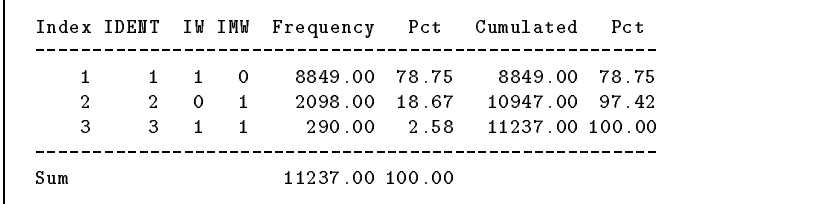

The resulting data file,  $fwl2.d1$ , contains the four variables in a free format and can be used as an input data file in subsequent calls of TDA (or with other statistical packages). For illustration, we create a new command file,  $fwl2a.cf$ , based on  $tda.d1$  (see Box 3.8). This command file reads the data file  $fwl2.d1$  and creates again a two-dimensional frequency distribution for the year and month of the interview. Of course, the resulting frequency table will be the same as shown in Box 3.6.

Example 4: Available sample weights. Here is an example that checks the available sample weights. Box  $3.9$  shows the command file, fwl3.cf. It first defines three variables from the archive: IDENT (subsample identifier), WEIGHT (main sample weights) and MWEIGHT (weights for ethnic minorities). Then there is a definition of two indicator variables taking the value 1 if there is <sup>a</sup> positive weight and taking the value 0 otherwise. Finally we request <sup>a</sup> joint frequency distribution of IDENT and the two indicator variables. The resulting frequency table in Box 3.10 shows the consistency of the available information.

Example 5: Using sample weights. There are different possibilities to select subsamples. Command file  $fwd4. cf$ , shown in Box 3.11, shows five different possibilities. For each of the selected subsamples the

Box 3.11 Command file fwl4.cf

| $section = "data":$                                                    |                                                                                                    |
|------------------------------------------------------------------------|----------------------------------------------------------------------------------------------------|
|                                                                        | arcd = fwl2.des; archive description file                                                                                                    |
|                                                                        | IDENT $\langle 1 \rangle$ [2.0] = A: IDENT ; (1) main/boost identifier<br>WEIGHT $\langle 8 \rangle$ [8.3] = A:WEIGHT ; (1) main sample weights<br>MWEIGHT<8>[8.3] = A:MWEIGHT; (1) ethnic minority sample weights<br>$S2B_1$ <1>[2.0] = A:S2B_1 ; (1) person 1: sex |
| tsel = IDENT[1]; select main sample                                    | section = "main sample without ethnic minorities";<br>freq = S2B_1; distribution of SEX                                                                                                    |
| section = "boost sample";                                              | tsel = IDENT[2]; select boost sample (ethnic minorities)<br>$freq = S2B_1;$ distribution of SEX                                                                                                    |
|                                                                        | section = "ethnic minorities from main sample";<br>tsel = IDENT[3]; select ethnic minorities from main sample<br>$freq = S2B_1;$ distribution of SEX                                                                                                    |
| $section = 'main sample';$<br>$tsel = IDENT[1,3]$ ; select main sample | freq = S2B_1; distribution of SEX                                                                                                    |
| $section = "ethnic minorities"$ :                                      | $tsel = IDENT[2,3]$ ; select ethnic minorities<br>$freq = S2B_1;$ distribution of SEX                                                                                                    |

Box 3.12 Output of command file fwl4.cf

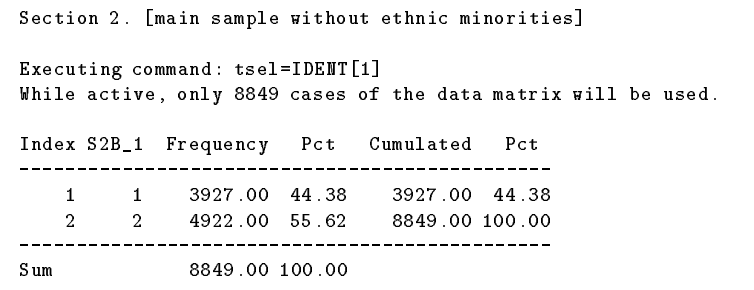

command file requests an unweighted frequency distribution of the respondent's sex. Part of the output file (only for the main sample without ethnic minorities) is shown in Box 3.12. Now, to calculate <sup>a</sup> weighted

```
arcd = fwl2.des; archive description file
isel = IDEMT[1]; select main sample without ethnic minorities
IDENT \langle 1 \rangle [2.0] = A:IDENT ; (1) main/boost identifier
WEIGHT \langle 8 \rangle [8.3] = A:WEIGHT ; (1) main sample weights
MWEIGHT<8>[8.3] = A:MWEIGHT; (1) ethnic minority sample weights
S2B_1 \leq 1 \leq 1 [2.0] = A: S2B_1 ; (1) person 1: sex
cwt = WEIGHT; define case weights
dstat; simple descriptive statistics
freq = S2B_1; distribution of SEX
```
Box 3.14 Output of command file fwl4a.cf

```
Executing command: cwt=WEIGHT
Sum of weights: 37144.1150
Executing command: freq=S2B_1
Using case weights defined by: WEIGHT
Index S2B_1 Frequency Pct Cumulated Pct
-----------------------------------------------
   1 1 18571.13 50.00 18571.13 50.00
   2 2 18572.99 50.00 37144.11 100.00
-----------------------------------------------
Sum 37144.11 100.00
```
frequency distribution, one has to use the WEIGHT variable. This is shown in command file  $fwd4a.cf$  shown in Box 3.13. Part of the output of using this command file is shown in Box 3.14. The frequency distribution is now weighted, the sum of weights is 37144.115.<sup>10</sup>

<sup>&</sup>lt;sup>10</sup> Interpretation is limited by the fact that there is currently no information about how the weights have been created.

## 4 Respondent's Event Matrix

The FWL raw data file contains two types of event history data: an event matrix and a job grid, both for respondents and (if present) their partners. This section describes a data file that contains the event matrix information for respondents.

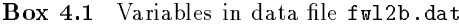

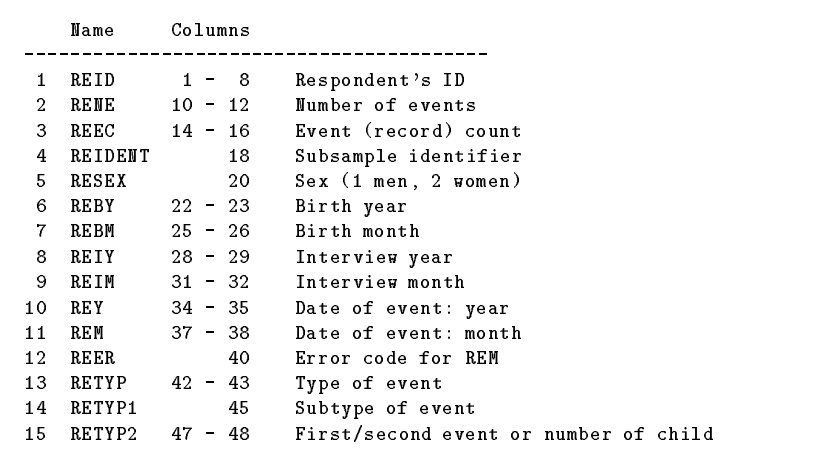

### 4.1 The Event Data File

The idea is to create a new data file where each event from the respondent's event matrix is recorded in a separate record. The data file will be called  $fwl2b.dat$ . As shown in Box 4.1, the data file will contain 15 variables. The type of event is described by three variables. Basic information is in variables RETYP and RETYP1 as dened in Box 4.2. Variable RETYP2 contains additional information:

1. Information for events of type <sup>4</sup> (training), type <sup>5</sup> (other), and type <sup>6</sup> (benefits) should occur in pairs, one event should refer to the beginning, a second one should refer to the end of a period of the specified state. This is recorded in variable RETYP2. A value of 1 means that the event refers to the beginning, <sup>a</sup> value of 2 means that the event refers to the end of the period.

Box 4.2 Values of RETYP and RETYP1 variables

18

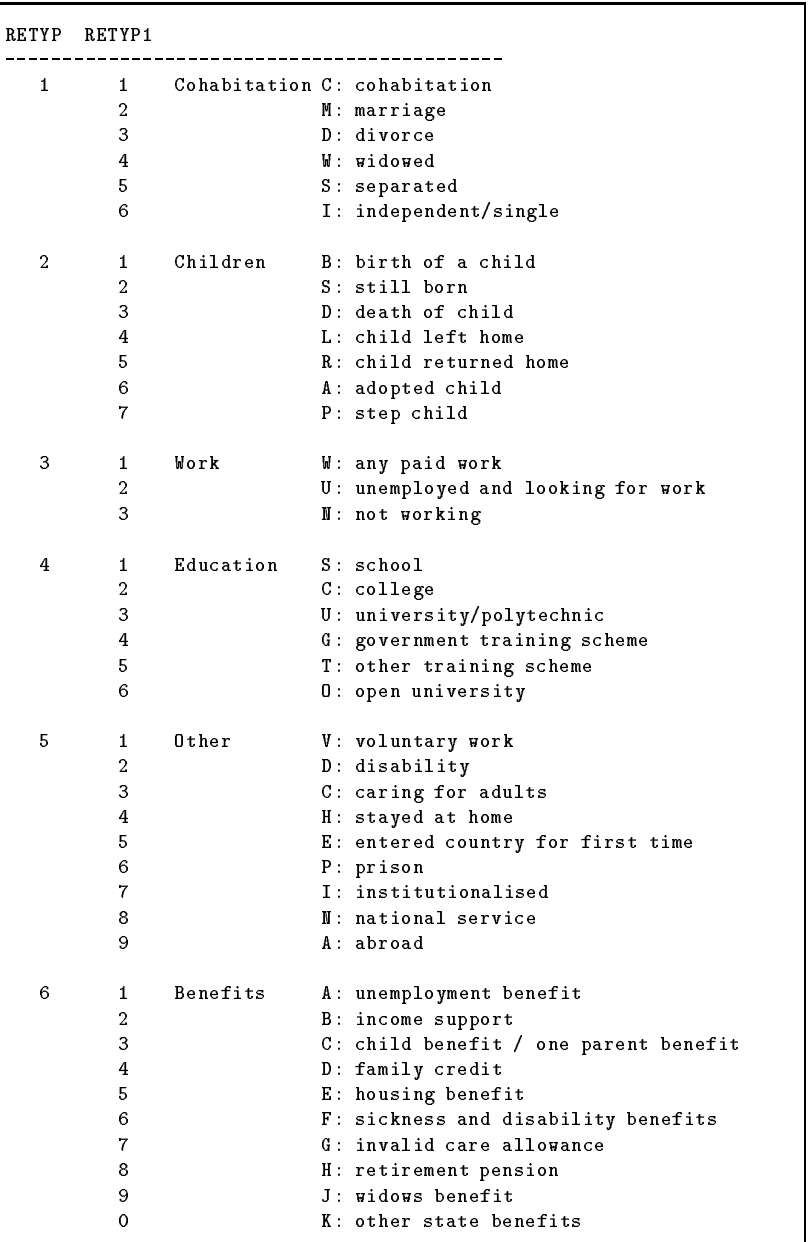

Box 4.3 Records in data file fwl2b.dat for first two respondents

| 10011 | 17 | $\mathbf{1}$   |              |                | 1 1 68 10 95 |                |       |              | 1 84 10 0 |                |             | 16             |                  | 0              |
|-------|----|----------------|--------------|----------------|--------------|----------------|-------|--------------|-----------|----------------|-------------|----------------|------------------|----------------|
| 10011 | 17 | 2              | 1            |                | 1 68         |                | 10 95 |              | 1 84 10 0 |                |             | 3 <sub>3</sub> |                  | 0              |
| 10011 | 17 | 3              | $\mathbf{1}$ | $\mathbf{1}$   | 68           |                | 10 95 |              | 1 84 10   |                | $\circ$     | 4 <sub>1</sub> |                  | 1              |
| 10011 | 17 | 4              | $\mathbf{1}$ | $\mathbf{1}$   | 68           |                | 10 95 | $\mathbf{1}$ | 86        | $\overline{7}$ | $\mathbf 0$ | 4              | $\mathbf{1}$     | $\overline{2}$ |
| 10011 | 17 | 5              | $\mathbf{1}$ | $\mathbf{1}$   | 68           |                | 10 95 | $\mathbf{1}$ | 86        | $\overline{7}$ | $\mathbf 0$ | 5              | 9                | $\mathbf{1}$   |
| 10011 | 17 | 6              | $\mathbf{1}$ |                | 1 68         |                | 10 95 |              | 1 87      | $\overline{7}$ | $\mathbf 0$ | 3              | $\mathbf{1}$     | 0              |
| 10011 | 17 | 9              | $\mathbf{1}$ | $\mathbf{1}$   | 68           |                | 10 95 |              | 1 87      | $\overline{7}$ | $\circ$     | 5              | 9                | $\overline{2}$ |
| 10011 | 17 | $\overline{7}$ | $\mathbf{1}$ | $\mathbf{1}$   | 68           |                | 10 95 |              | 1 87      | 10 0           |             | 3 3            |                  | 0              |
| 10011 | 17 | 8              | $\mathbf{1}$ | $\mathbf{1}$   | 68           |                | 10 95 |              | 1 87      | 10 0           |             | 4 3            |                  | 1              |
| 10011 | 17 | 10             | $\mathbf{1}$ |                | 1 68         |                | 10 95 |              | 188       | 8              | $\mathbf 0$ | 3              | $\mathbf{1}$     | 0              |
| 10011 | 17 | 11             | $\mathbf{1}$ |                | 1 68         |                | 10 95 |              | 1 88      | 9              | $\circ$     | 3              | 3                | 0              |
| 10011 | 17 | 12             | $\mathbf{1}$ | $\mathbf{1}$   | 68           |                | 10 95 |              | 189       | 8              | $\circ$     | 3              | 1                | 0              |
| 10011 | 17 | 13             | $\mathbf{1}$ | $\mathbf{1}$   | 68           |                | 10 95 | $\mathbf{1}$ | 89        | 9              | $\mathbf 0$ | 3              | 3                | 0              |
| 10011 | 17 | 15             | $\mathbf{1}$ | $\mathbf{1}$   | 68           | 10             | 95    | $\mathbf{1}$ | 93        | 6              | $\mathbf 0$ | 4 3            |                  | $\overline{2}$ |
| 10011 | 17 | 16             |              |                | 1 1 68       |                | 10 95 |              | 1 93      | 6              | $\circ$     | 5              | 9                | $\mathbf{1}$   |
| 10011 | 17 | 14             | $\mathbf{1}$ | $\mathbf{1}$   | 68           |                | 10 95 |              | 1 93      | 8              | $\mathbf 0$ | 3              | $\mathbf{1}$     | 0              |
| 10011 | 17 | 17             |              |                | 1 1 68       |                | 10 95 |              | 193       | 8              | $\circ$     | 5              | 9                | 2              |
|       |    |                |              |                |              |                |       |              |           |                |             |                |                  |                |
| 10101 | 15 | 1              |              | $1\quad2$      | 72           |                | 2 95  |              | 188       | $\overline{2}$ | $\mathbf 0$ | $\mathbf{1}$   | 6                | 0              |
| 10101 | 15 | $\overline{2}$ | $\mathbf{1}$ | $\overline{2}$ | 72           | $\overline{2}$ | 95    |              | 1 88      | $\overline{2}$ | $\circ$     | 3 <sub>3</sub> |                  | 0              |
| 10101 | 15 | 3              | $\mathbf{1}$ | $\overline{2}$ | 72           | 2              | 95    |              | 1 88      | $\overline{2}$ | 0           | 4 <sub>1</sub> |                  | 1              |
| 10101 | 15 | 4              | $\mathbf{1}$ | $\overline{2}$ | 72           | $\overline{2}$ | 95    | $\mathbf{1}$ | 90        | $\overline{7}$ | $\mathbf 0$ | 3              | $\mathbf{1}$     | 0              |
| 10101 | 15 | 6              | $\mathbf{1}$ | $\overline{2}$ | 72           | $\overline{2}$ | 95    | $\mathbf{1}$ | 90        | $\overline{7}$ | $\mathbf 0$ | $\overline{4}$ | $\mathbf{1}$     | $\overline{2}$ |
| 10101 | 15 | 5              | $\mathbf{1}$ | $\overline{2}$ | 72           | $\overline{2}$ | 95    |              | 1 90      | 9              | $\circ$     | 3 <sub>3</sub> |                  | 0              |
| 10101 | 15 | $\overline{7}$ | $\mathbf{1}$ | $\overline{2}$ | 72           | 2              | 95    | $\mathbf{1}$ | 90        | 9              | $\pmb{0}$   | 4              | $\overline{2}$   | 1              |
| 10101 | 15 | 8              | $\mathbf{1}$ | $\overline{2}$ | 72           | $\overline{2}$ | 95    |              | 191       | $\overline{7}$ | $\circ$     | 3 <sub>1</sub> |                  | 0              |
| 10101 | 15 | 10             | $\mathbf{1}$ | $\overline{2}$ | 72           | $\overline{2}$ | 95    | $\mathbf{1}$ | 91        | $\overline{7}$ | $\mathbf 0$ | 4              | $\boldsymbol{2}$ | $\overline{2}$ |
| 10101 | 15 | 9              | $\mathbf{1}$ | $\overline{2}$ | 72           |                | 2 95  |              | 191       | 10 0           |             | 3 <sub>3</sub> |                  | 0              |
| 10101 | 15 | 11             | $\mathbf{1}$ | $\overline{2}$ | 72           | $\overline{2}$ | 95    | $\mathbf{1}$ | 91        | 10             | $\circ$     | 4 3            |                  | 1              |
| 10101 | 15 | 13             | $\mathbf{1}$ | $\overline{2}$ | 72           | 2              | 95    |              | 1 94      | $\overline{7}$ | $\circ$     | 4              | 3                | $\overline{2}$ |
| 10101 | 15 | 14             | $\mathbf{1}$ | $\overline{2}$ | 72           | $\overline{2}$ | 95    | $\mathbf{1}$ | 94        | $\overline{7}$ | $\circ$     | 6              | 1                | 1              |
| 10101 | 15 | 12             | $\mathbf{1}$ | $\overline{2}$ | 72           | $\overline{c}$ | 95    | $\mathbf{1}$ | 94        | 8              | $\mathbf 0$ | 3              | $\mathbf{1}$     | 0              |
| 10101 | 15 | 15             |              | 1 <sub>2</sub> | 72           |                | 2 95  |              | 1 94      |                | 80          | 6 <sub>1</sub> |                  | $\overline{2}$ |
|       |    |                |              |                |              |                |       |              |           |                |             |                |                  |                |

One should note, however, that there are <sup>a</sup> lot of cases without <sup>a</sup> matching event that closes the period (5166 cases for events of type 4, 3655 cases for events of type 5, and 8853 cases for events of type 6). Of course, some of these cases can be due to right censoring.<sup>11</sup>

2. In case of type <sup>2</sup> events (children), the variable RETYP2 is used to number the children. Note that this information is taken from the raw data file and may contain missing values (coded as -1). The Instruction Manual for the FWL Pilot Study says the following about this topic: "To be able to identify the children they should be numbered

20

Box 4.4 Information about REER in data file fwl2b.dat

| REER           | Events | Description                                  |
|----------------|--------|----------------------------------------------|
| 0              | 154353 | month given in range $1 - 12$                |
| 1              | 7873   | event month changed from 0 to 7 (don't know) |
| $\overline{2}$ | 410    | event month changed from 13 to 12 (winter)   |
| 3              | 517    | event month changed from 14 to 3 (spring)    |
| 4              | 734    | event month changed from 15 to 7 (summer)    |
| 5              | 408    | event month changed from 16 to 10 (autumn)   |

in the box that is attached to the larger box, as in when the first child is born it should be B1, second child B2 and so on, therefore when child two leaves home it is L2 and when they return again it is R2, we can then calculate their age and so on."

The data file  $fwl2b$ . dat contains  $164,295$  records for  $11117$  respondents (120 respondents do not have any valid entries and are excluded). The size of the data file is  $8,050,455$  bytes. For each respondent there is a variable number of records depending on the number of events. The records are ordered in ascending order with respec<sup>t</sup> to the variables REY (year of event), REM (month of event), and RETYP (type of event). The range of variable RENE (the number of events per respondent) is  $1 - 100$ .

Box 4.3 shows the records for the first two respondents. The first respon- $\mathrm{dent}\,\left(\texttt{REID} = 10011\right)\,\mathrm{has}\,\,17\,\;\mathrm{records}\,\left(\mathrm{events}\right).$  The first event has type (1,6), that is, independent/single, recorded for date 10/84 (16th birthday). At the same date, we have the events  $(3,3)$ , that is, not working, and (4,1), that is, visiting school. The last event should occur twice and, in fact, it does. The same event  $(4.1)$  occurs at 7/86 with RETYP2 = 2. meaning that the period of visiting school ends in July, 1986. At the same time we find the event  $(5.9)$  (going abroad); the period of being abroad is until 7/86 when the same event occurs with <code>RETYP2</code>  $= 2$ . At the same time we find the event  $(3,1)$ , that is, beginning paid work. And so on. The final events are recorded for  $8/93$ . There are, in fact, two events: coming back from abroad (5,9) and beginning paid work (3,1).

Note that we sometimes do not know the exact month of an event. In these cases the raw data file contains codes for approximate dates indicating, for instance, that an event happened in spring or in winter. For the data file  $f$ wl2b.dat we have changed this and substituted "exact" dates. However, an additional variable, REER, is used to record these changes as shown in Box 4.4.

 $11$  Unfortunately it is not possible to decide whether the missing of matching events is due to censoring or to data errors.

Box 4.5 Additional variables for data file fwl2b.dat

| Name         | FN -           | Offset Width Label |                |                                       |
|--------------|----------------|--------------------|----------------|---------------------------------------|
| RE I D       | 2              | 0                  | 8              | Respondent's ID                       |
| RENE         | $\overline{2}$ | 9                  | 3              | Number of events                      |
| REEC         | $\mathcal{D}$  | 13                 | $3^{\circ}$    | Event (record) count                  |
| REIDENT      | $\mathcal{D}$  | 17                 | $\mathbf{1}$   | Subsample identifier                  |
| <b>RESEX</b> | $\overline{2}$ | 19                 | $\mathbf{1}$   | $Sex$ (1 men, 2 women)                |
| <b>REBY</b>  | $\overline{2}$ | 21                 | $\overline{2}$ | Birth year                            |
| REBM         | $\overline{2}$ | 24                 | $2^{\circ}$    | Birth month                           |
| REIY         | $\mathcal{D}$  | 27                 | $\overline{2}$ | Interview year                        |
| REIM         | $\overline{2}$ | 30                 | $\overline{2}$ | Interview month                       |
| RE Y         | $\overline{2}$ | 33                 | $\overline{2}$ | Date of event: year                   |
| <b>REM</b>   | $\mathcal{D}$  | 36                 | $\overline{2}$ | Date of event: month                  |
| <b>REER</b>  | $\mathcal{D}$  | 39                 | $\blacksquare$ | Error code for REM                    |
| <b>RETYP</b> | $\mathcal{D}$  | 41                 | $\overline{2}$ | Type of event                         |
| RETYP1       | $\mathcal{D}$  | 44                 | $\mathbf{1}$   | Subtype of event                      |
| RETYP2       | $\mathcal{D}$  | 46                 | $\overline{2}$ | First/second event or number of child |

**Box 4.6** New version of the archive description file  $(fw12.$ des)

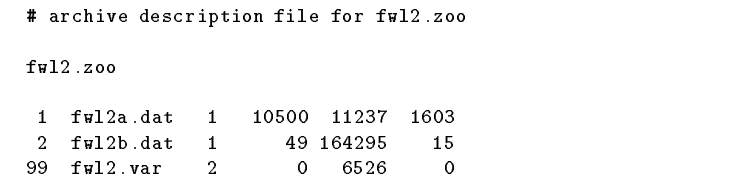

### 4.2 Updating the Archive

In order to put the new data file, fwl2b.dat, into the data archive, fwl2.zoo, the command is simply

#### zoo ah fwl2.zoo fwl2b.dat

This command puts the compressed file ful2b.dat into the already existing archive fwl2.zoo. In addition, one has to update the variable description file. This is simply done by appending the list of new variables (see Box 4.5) to the end of the already existing variable description file fwl2.var. Note that we have used the logical file number 2 for the new data file.

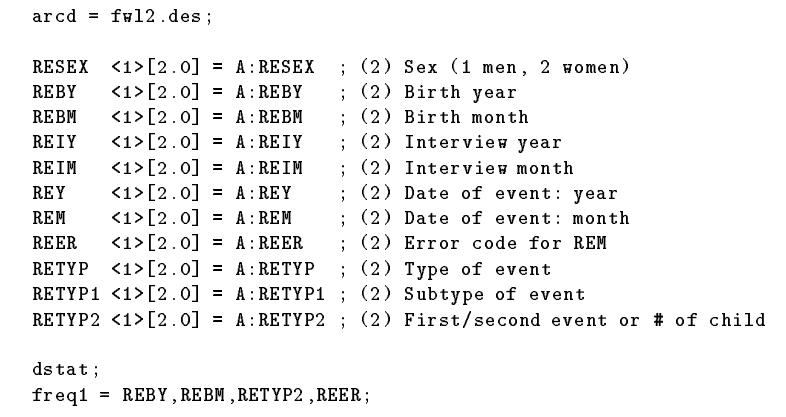

Box 4.8 Information about variables in fwl2b.dat

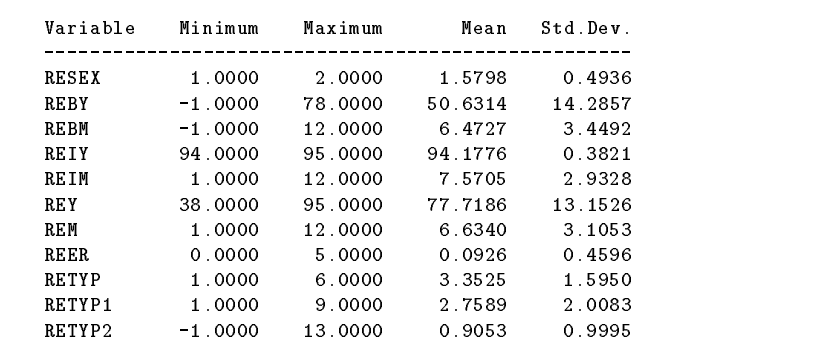

In addition, we have to update the archive description file,  $fwl2. des$ , by adding one line describing the new data file. The updated description file is shown in Box  $4.6$ .

Finally, the new archive can be checked with the TDA command

### tda arcd=fwl2.des arcc

Example: Descriptive statistics. To illustrate using the new data file, we begin with a small example to get basic descriptive information about the new variables. The command is fwl7.cf shown in Box 4.7. The dstat command provides this information, the freq1 command additionally provides frequency distributions of the variables given on

Box 4.9 Illustration of event history data

| TD. | SN.              | ORG                 | DES TS TF |         | TS1 TF1                                   |           |
|-----|------------------|---------------------|-----------|---------|-------------------------------------------|-----------|
|     |                  | $1 \quad 1 \quad 1$ | 2 0 20    |         | $\sim$ 0 20                               |           |
|     | 2<br>$1 \quad$   | 2                   |           | 3 20 50 | $\begin{array}{ccc} & 0 & 30 \end{array}$ |           |
|     |                  | 1 3 3 3 50 75       |           |         |                                           | $0 \t 25$ |
| 2   | $\blacksquare$   | $\overline{2}$      |           | 1 0 30  | $\sim$ 0 30                               |           |
|     | $2^{\circ}$<br>2 | $\mathbf{1}$        |           | 1 30 70 | $\overline{0}$                            | 40        |

the right-hand side. Box 4.8 shows the result of the dstat command. As already noted, there are some missing values (-1) for the respondent's birth date and for the RETYP2 variable.

### 4.3 Event History Data

In an event history data file there is (normally) one record for each episode. The information required depends on whether there is single or multi-episode data.

In a set of single episode data, each episode is sufficiently described by: an origin state (ORG), that is, the state entered when the episode begins, and <sup>a</sup> destination state (DES), that is, the state entered when the current episode ends; and <sup>a</sup> starting time (TS) and ending time (TF) to record when the episode begins and ends. If an episode is right censored, then the destination state equals the origin state, and the ending time is the time when the episode becomes right censored.<sup>12</sup>

In a set of *multi-episode data* each individual can contribute a sequence of episodes, so we need two more pieces of information: an identication number  $(ID)$  showing to which individual the episode belongs, and a spell number (SN) to count the episodes and provide a temporal ordering.

Box 4.9 illustrates multi-episode data. There are two individuals, the first with three, the second with two episodes. The process time axis begins at time zero, and in both cases it is assumed that the last episode is right censored. Note that one can regard the same data as <sup>a</sup> set of single episode data by just ignoring the ID and SN information.

How to define the time axis depends on the model to analyse the data. In TDA it is required that the starting time of each episode is not less

Box 4.10 Command file ful8.cf to create episode data

```
arcd = fwl2.des; archive description file
dblock(110) = REID; define block mode
# select records with valid birth year,
# and with a marriage event or the first event
isel = gt(REBY, 0). REBM[1, 12].
          ((RETYPE[1] \t RETYPE[2]) + REEC[1]);REID \langle 8 \rangle [8.0] = A: REID ; (2) Respondent's ID
REEC \langle 2 \rangle[3.0] = A:REEC ; (2) Event (record) count
REBY \leq 1>[2.0] = A:REBY ; (2) Birth year
REBM \langle 1 \rangle [2.0] = A:REBM ; (2) Birth month
REIY \leq 1>[2.0] = A:REIY ; (2) Interview year
REIM \langle 1 \rangle [2.0] = A:REIM ; (2) Interview month
REY \langle 1 \rangle [2.0] = A:REY ; (2) Date of event: year
REM \langle 1 \rangle [2.0] = A:REM ; (2) Date of event: month
RETYP \leq 1>[2.0] = A:RETYP ; (2) Type of event
RETYP1 \langle 1 \rangle [2.0] = A:RETYP1 ; (2) Subtype of event
MARR \lceil 1.0 \rceil = RETYP\lceil 1 \rceil. RETYP1\lceil 2 \rceil; dummy for marriage events
MARKM = grec(MARR);MARRCNT = if MARR then MARRN else 0; count marriages
# select all cases with first marriage or right censored
SEL = eq(MARRCUT,1) + eq(bnrec,1);vsel = SEL;BDate [4.0] = REBY * 12 + REBM; birth date in century months
IDate \lceil 4.0 \rceil = REIY * 12 + REIM; interview date in century months
XDate [4.0] = REY * 12 + REM; date for marriage or other event
# now we have the date for first marriage, or the interview date if
# the spell is right censored.
EDate [4.0] = if MARR then XDate else IDate;
# duration in month from 16th birth day to marriage or interview
DUR [4.0] = EDate - BDate - 16 * 12;
keep = REID,MARR,DUR;
pdata = t8.dat; write data to output file t8.dat
dtda = t8.tda; TDA description of output file
```
than zero, and that each episode has a positive duration.<sup>13</sup> There is,

<sup>&</sup>lt;sup>12</sup> There is no specific convention to code left censored data.

 $13$  Note that duration is always calculated as the difference between starting and ending time.

Box 4.11 Command file ful8a.cf for product-limit estimation

| $dfile = t8.dat$ :<br>$\text{noc} = 11060$ :<br>$isel = gt(c3,0);$                       | data file<br>max number of records<br>input select |
|------------------------------------------------------------------------------------------|----------------------------------------------------|
| ID $\langle 5 \rangle$ [8.0] = c1:<br>DES $\lceil 2.0 \rceil = c2$ :<br>$TF$ [4.0] = c3; | definition of variables                            |
| $\sigma$ rg = 0;<br>$des = DES$ :<br>$ts = 0$<br>$tf = TF$                               | definition of episode data                         |
| $ple = ple.8a;$                                                                          | request product-limit estimation                   |

however, an important additional assumption when estimating models for event history data: it is assumed, then, that each episode is defined on <sup>a</sup> process time axis that begins with time zero. Or pu<sup>t</sup> otherwise: if the starting time of an episode is greater than zero, it is assumed that the episode is left truncated up to the given starting time.

**Example 1: Duration until first marriage.** To illustrate how to create event history data based on the data file fwl2b.dat, we take as an example the duration until the first marriage. We proceed in two steps. In a first step, we create an data file containing for each individual a single episode. In a second step we use this data file to estimate a survivor function for duration until first marriage.

Creating the episode data file is done with command file ful8.cf shown in Box 4.10.

The output data file is t8.dat. It contains one episode for each individual, described by three variables: REID is the identification number for the individuals; MARR is an indicator variable with value 1 if there was <sup>a</sup> first marriage until the interview data, and value 0 otherwise; and DUR is the duration in months, measured from the individual's 16th birthday until first marriage or, if there was no marriage, until the interview date.

The data file contains 11094 records. 23 individuals have been excluded because there is no valid birth data.

Having create the episode data file, we use command file  $fwd8a.cf$  (Box 4.11) for product-limit estimation of a survivor function. The data file contains 77 episodes with <sup>a</sup> negative or zero duration that must be ex-

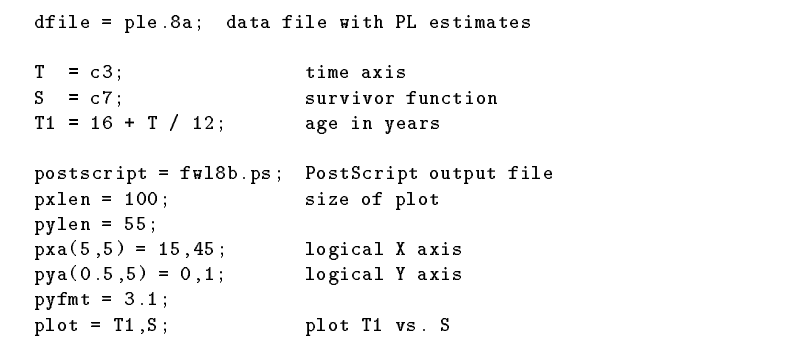

cluded. The table containing the estimates for the survivor function is written into a new output file, ple.8a. Since this table is fairly long, we do not document it here. Instead we present <sup>a</sup> plot of the survivor function, created with command file ful8b.cf shown in Box 4.12.

Example 2: Adding variables. We now want to add information about respondent's sex to the data file t8.dat created in example 1. This information is in the cross-sectional data file ful2a.dat, so we have to merge data. How this can be accomplished with TDA is shown

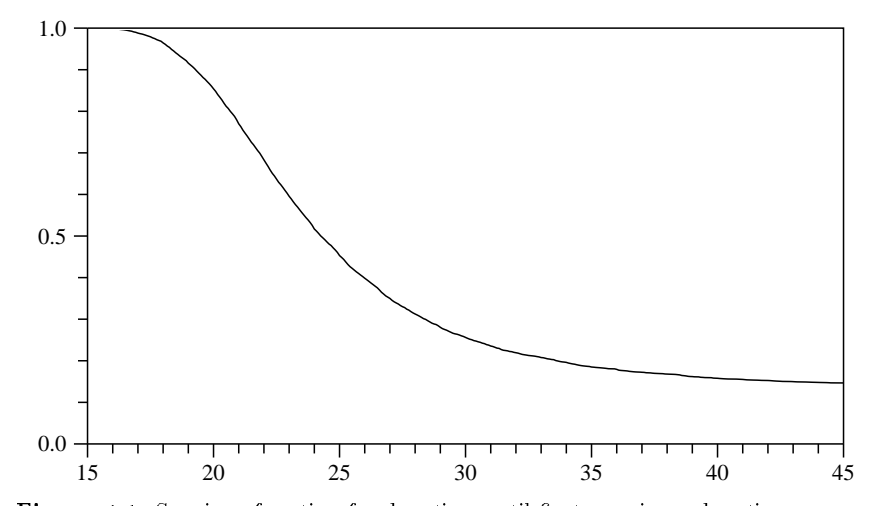

Figure 4.1 Survivor function for duration until first marriage, duration measured in months from 16th birthday. <sup>X</sup> axis: age (in years).

Box 4.13 Example command file fwl9.cf to merge data

```
section; first section to get event data
      this is identical to command file fwl8.cf except
     for the commands to write the output data file.
section; second section to add variables
# first we define the additional variables
PID <8>[8.0] = A:PID ; (1) respondent's identification number
S2B_1 \leq 1 <1>[2.0] = A:S2B_1 ; (1) person 1: sex
match = PID,REID; this command shows how to merge the new data
               ; to the already existing data matrix
section; third section to write selected variables into output file
keep = REID.MARR.DUR.S2B_1;pdata = t9.dat; write data to output file t8.dat
dtda = t9.tda; TDA description of output file
```
in the example command file  $fwd9.cf$  (Box 4.13). Since merging data has to be done in separate sections of a command file, we now have three sections. The first section is identical to command file  $fwd8$ .cf used in example 1, except for the command to write the output file. At the end of this section we have a data matrix containing all variables defined in that section.

Then comes a second section where we define additional variables. Since these additional variables have to be retrieved from another data file (fwl2a.dat) one has to specify how to merge these new variables to the already existing data matrix. This is done with the command

```
match = PID,REID;
```
meaning that records should correspon<sup>d</sup> where PID (one of the new variables) is equa<sup>l</sup> to REID (one of the already existing variables).

Finally, there is a third section to write the output data file,  $t9.dat$ , now containing S2B<sub>-1</sub> (respondent's sex) as an additional variable.

## 5 Information about Partners

A specic feature of the FWL survey is that it contains information about the respondent's partners. There are four pieces of information.

- 1. Basic information to record whether the respondent currently has <sup>a</sup> partner is in the cross-sectional data file fwl2a.dat. Most important are the variables for the partner's date of birth and his/her relationship to the respondent.
- 2. Information about the current situation of partners is in module Q of the questionnaire. The corresponding variables are in the main cross-sectional data file (fwl2a.dat).
- 3. In addition there is an event matrix for the partners. It is similar to the respondent's event matrix but the amount of information is somewhat reduced (concerning only the categories: work , training and  $eduction, other, and state benefits).$  This will be further discussed in Section 6.
- 4. Finally, there is also <sup>a</sup> job grid for the partners. This will be discussed in Section 8.

#### Basic Information

Basic information about whether <sup>a</sup> respondent currently has <sup>a</sup> partner is in variables S1BY, S1BM, and S1BD (birth date of partner: year, month, and day) and in variable S5 <sup>2</sup> (relationship of partner to respondent). To check this information we use command file full0. cf shown in Box 5.1.

We define two indicator variables: I1 has value 1 if there is a positive year in S1BY, and I2 has value 1 if variable S5 <sup>2</sup> has value 1, that is, if the second person in the respondent's household (that should be the partner, if any) is the respondent's husband, wife, or partner. The result of cross-tabulating these two indicator variables (requested with the freq command) is shown in Box 5.2. There are, obviously, some inconsistencies. 79 respondents have a partner  $(12 = 1)$  but there is no information about the partner's year of birth. On the other hand, 109 respondents have identified a partner by giving his/her year of birth, but  ${\sf -}$  quite possible  ${\sf -}$  these partners are not part of the respondent's current household.

Box 5.1 Command file fwl10.cf

| $\texttt{arcd} = \texttt{fwl2.deg};$                                                                                                    |
|----------------------------------------------------------------------------------------------------|
| $(8 > 6.0] = A : PID$<br>; (1) respondent's identification number<br>PID<br>$\langle 2 \rangle$ [4.0] = A:S1BY<br>; (1) partner's date of birth: year<br>S1BY<br>$\langle 1 \rangle$ [2.0] = A:S5_2<br>$(1)$ person 2: relationship to respondent<br>$S5\quad2$ |
| $I1 = gt(S1BY, 0);$<br>indicator for partner's birth year<br>$I2 = S5_2[1];$<br>indicator for second person in household<br># relationship to resp: husband, wife, or partner                                                                                   |
| cross tabulation<br>$freq2 = I1, I2$ :                                                                                                    |

Box 5.2 Cross-tabulation of I1 and I2 defined in full0.cf

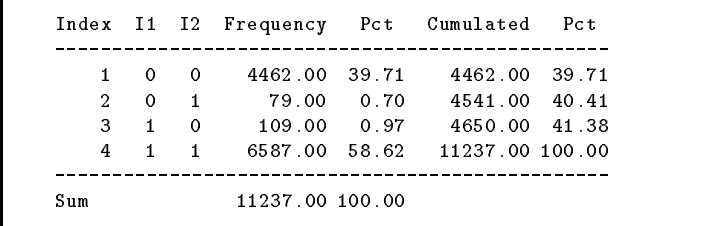

## 6 Partner's Event Matrix

This section describes the event matrix data for partners. In basically the same way as done in Section 4, we create a new data file,  $fwl2c.dat$ , containing the event matrix information for partners. Then this data file will be added to our archive,  $fwl2.zoo$ , and we illustrate how to use the data file with some examples.

Box 6.1 Variables in data file fwl2c.dat

|                | Name        | Columns   |                                |
|----------------|-------------|-----------|--------------------------------|
| 1.             | PEID        | $1 - 8$   | Respondent's ID                |
| $\mathcal{D}$  | <b>PENE</b> | $10 - 12$ | Number of events               |
| 3              | PEEC        | $14 - 16$ | Event (record) count           |
| 4              | PEIDENT     | 18        | Subsample identifier           |
| 5              | PESEX       | $20 - 21$ | Partner's sex (1 men, 2 women) |
| 6              | <b>PEBY</b> | 23 - 26   | Partner's birth year           |
| $\overline{7}$ | PEBM        | $28 - 29$ | Partner's birth month          |
| 8              | PEIY        | $31 - 32$ | Interview year                 |
| 9              | PEIM        | $34 - 35$ | Interview month                |
| 10             | <b>PEY</b>  | $37 - 38$ | Date of event: year            |
| 11             | РЕМ         | $40 - 41$ | Date of event: month           |
| 12             | <b>PEER</b> | 43        | Error code for PEM             |
| 13             | PETYP       | $45 - 46$ | Type of event                  |
| 14             | PETYP1      | 48        | Subtype of event               |
| 15             | PETYP2      | $50 - 51$ | First/second event             |

Information about partner's event matrix is contained in the raw data file in records of type 66. The coding is identical to the event matrix for respondents, but there is less information. There is no information about *cohabitation* events and *children*. The recorded events, and there numerical codes, are shown in Box 6.2.

The variables contained in fwl2c.dat are shown in Box 6.1. Comparing this list of variables to the variables in respondent's event matrix data file (see Box  $6.1$ ), one should note:

- 1. PEID is the respondent's identication number; there is no separate identification number for partners. (This is, of course, the correct variable to merge data from separate files.)
- 2. PESEX is now the partner's sex and is identical to S2B <sup>2</sup> in the crosssectional data file. The variable now occupies 2 columns because there are some missing values coded as -1.

32

Box 6.2 Values of RETYP and RETYP1 variables in fwl2c.dat

|   | RETYP RETYP1                |           |                                                        |
|---|-----------------------------|-----------|--------------------------------------------------------|
| 3 | $1 \quad \blacksquare$<br>2 | Work      | W: any paid work<br>U: unemployed and looking for work |
|   | 3                           |           | N: not working                                         |
| 4 | 1                           | Education | $S:$ school                                            |
|   | $\overline{2}$              |           | C: college                                             |
|   | 3                           |           | U: university/polytechnic                              |
|   | 4                           |           | G: government training scheme                          |
|   | 5                           |           | T: other training scheme                               |
|   | 6                           |           | O: open university                                     |
| 5 | 1                           | Other     | V: voluntary work                                      |
|   | $\overline{2}$              |           | D: disability                                          |
|   | 3                           |           | C: caring for adults                                   |
|   | 4                           |           | H: stayed at home                                      |
|   | 5                           |           | E: entered country for first time                      |
|   | 6                           |           | P: prison                                              |
|   | $\overline{7}$              |           | I: institutionalised                                   |
|   | 8                           |           | N: national service                                    |
|   | 9                           |           | A: abroad                                              |
| 6 | 1                           | Benefits  | A: unemployment benefit                                |
|   | $\overline{2}$              |           | B: income support                                      |
|   | 3                           |           | C: child benefit / one parent benefit                  |
|   | 4                           |           | D: family credit                                       |
|   | 5                           |           | E: housing benefit                                     |
|   | 6                           |           | F: sickness and disability benefits                    |
|   | 7                           |           | G: invalid care allowance                              |
|   | 8                           |           | H: retirement pension                                  |
|   | 9                           |           | J: widows benefit                                      |
|   | 0                           |           | K: other state benefits                                |

- 3. PEBY and PEBM are the partner's birth year and birth month, respectively, and are identical to the variables S1BY and S1BM in the crosssectional data file. Note that the birth year in PEBY is given as 4 digits. (While the questionnaire selects respondents with age, at interview time, from 16 to 69, there may be quite different birth years for partners.)
- 4. All other variables have identical meaning as for the respondent's event matrix file.

The partner's event matrix file, fwl2c.dat, contains the information taken from all records of type 066 in the raw data file. The file contains

Box 6.3 Additional variables for data file fwl2c.dat

| Name        |   | FN Offset Width Label |                |                                |
|-------------|---|-----------------------|----------------|--------------------------------|
| PEID        | 3 | 0                     | 8              | Respondent's ID                |
| PENE        | 3 | 9                     | 3              | Number of events               |
| PEEC        | 3 | 13                    | 3              | Event (record) count           |
| PEIDENT     | 3 | 17                    | 1              | Subsample identifier           |
| PESEX       | 3 | 19                    | $\overline{2}$ | Partner's sex (1 men, 2 women) |
| PEBY        | 3 | 22                    | 4              | Partner's birth year           |
| PEBM        | 3 | 27                    | $\overline{2}$ | Partner's birth month          |
| PEIY        | 3 | 30                    | $\overline{2}$ | Interview year                 |
| PEIM        | 3 | 33                    | $\overline{2}$ | Interview month                |
| PEY         | 3 | 36                    | $\overline{2}$ | Date of event: year            |
| PEM         | 3 | 39                    | $\overline{2}$ | Date of event: month           |
| <b>PEER</b> | 3 | 42                    | $\mathbf{1}$   | Error code for PEM             |
| PETYP       | 3 | 44                    | $\overline{2}$ | Type of event                  |
| PETYP1      | 3 | 47                    | 1              | Subtype of event               |
| PETYP2      | 3 | 49                    | $\overline{2}$ | First/second event             |

Box 6.4 New version of the archive description file  $(fw12des)$ 

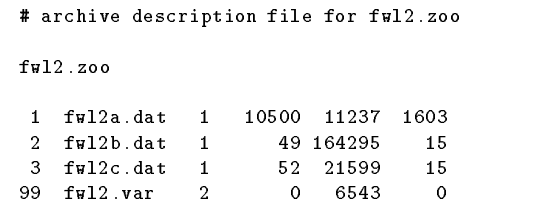

<sup>21599</sup> records (events) for <sup>4233</sup> persons. So the number of partners with at least one event is 4233. Comparing this to the number of partners found in Section 5, we find that we do not have event matrix entries for about  $36\%$  of the partners.<sup>14</sup>

### Updating the Archive

In order to put the new data file, fwl2c.dat, into the data archive, fwl2.zoo, the command is simply

```
zoo ah fwl2.zoo fwl2c.dat
```
This command puts the compressed file fullc.dat into the already existing archive fwl2.zoo. In addition, one has to update the variable

<sup>14</sup> As shown in Box 5.2, there are at least <sup>6587</sup> respondents with <sup>a</sup> partner.

Box 6.5 Command file fwl12.cf

```
\texttt{arcd} = \texttt{full2}. \texttt{des}:PENE \langle 2 \rangle [3.0] = A: PENE ; (3) Number of events
PEIDENT<1>[2.0] = A:PEIDENT; (3) Subsample identifier
PESEX \langle 1 \rangle [2.0] = A:PESEX ; (3) Partner's sex (1 men, 2 women)
PEBY \langle 2 \rangle [4.0] = A : PEBY ; (3) Partner's birth year
PEBM \leq 1>[2.0] = A:PEBM ; (3) Partner's birth month
PEIY \leq 1>[2.0] = A:PEIY ; (3) Interview year
PEIM \leq 1>[2.0] = A:PEIM ; (3) Interview month
PEY \{1\} [2.0] = A:PEY ; (3) Date of event: year
PEM \langle 1 \rangle [2.0] = A:PEM ; (3) Date of event: month
PEER \langle 1 \rangle [2.0] = A:PEER ; (3) Error code for PEM
PETYP \leq 1>[2.0] = A:PETYP ; (3) Type of event
PETYP1 \langle 1 \rangle [2.0] = A:PETYP1 ; (3) Subtype of event
PETYP2 \langle 1 \rangle [2.0] = A:PETYP2 ; (3) First/second event
dstat;
freq1 = PESEX,PEBY,PEBM,PETYP2,PEER;
```
description file. This is simply done by appending the list of new variables (see Box 6.3) to the end of the already existing variable description file  $fwl2.var$ . Note that we have used the logical file number 3 for the new data file.

In addition, we have to update the archive description file, fulles, by adding one line describing the new data file. The updated description file is shown in Box  $6.4$ .

Finally, the new archive can be checked with the TDA command

### tda arcd=fwl2.des arcc

Example 1: Descriptive statistics. To illustrate using the new data file, we begin with a small example to get basic descriptive information about the new variables. The command is fwl12.cf shown in Box 6.5. The dstat command provides this information, the freq1 command additionally provides frequency distributions of the variables given on the right-hand side. Box 6.6 shows the result of the dstat command. As already noted, there are some missing values. 17 partners do not have <sup>a</sup> valid sex information, for 181 partners the birth year is missing (range is  $1910 - 1979$ ), and for 52 partners the birth month is missing.

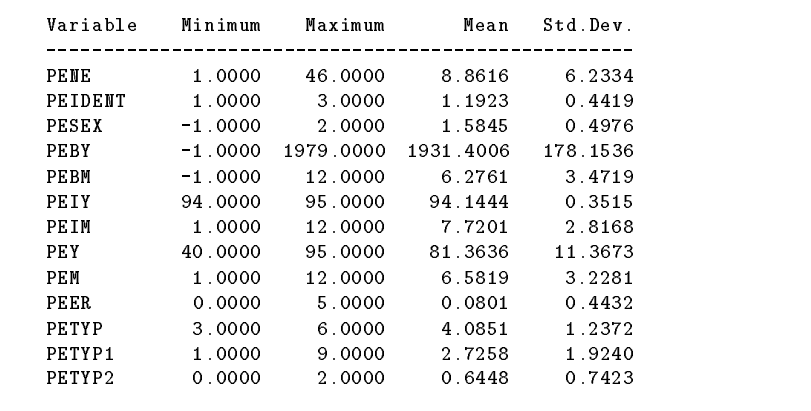

## 7 Respondent's Job Grid

The respondent's job grid provides detailed information about the episodes identified by the *work* category in the event matrix. The information is contained in records of type  $64$ ,  $70$ , and  $71$  of the raw data file. This section describes how we have constructed an event history data file containing the job grid information.

### 7.1 The Job History Data File

The event history data file constructed from the respondent's job grid data will be called fwl2d.dat. It contains two types of variables: basic variables and additional variables. The basic variables, shown in Box

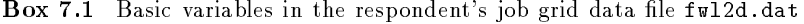

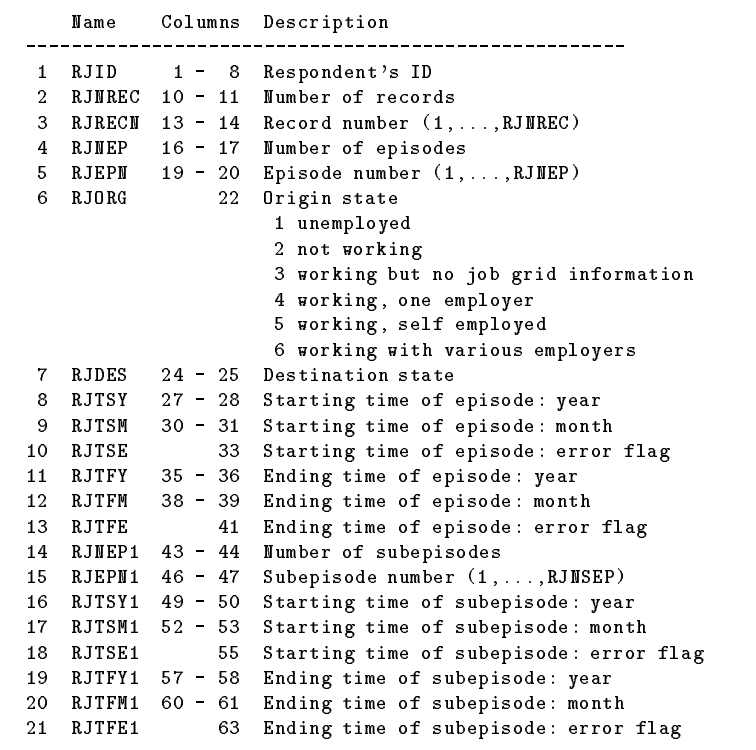

Box 7.2 Some records in fwl2d.dat with basic variables (Box 7.1)

| 10011       | 8              | 1              | 8              | 1              | 2              |                | 4 84 10 0 87 |                |             |        | 6               | $\overline{0}$ | 1            | $\mathbf{1}$   |    | 84 10 0 87     |                |        | 6            | $\overline{0}$ |
|-------------|----------------|----------------|----------------|----------------|----------------|----------------|--------------|----------------|-------------|--------|-----------------|----------------|--------------|----------------|----|----------------|----------------|--------|--------------|----------------|
| 10011       | 8              | $\overline{2}$ | 8              | $\overline{2}$ | 4              | $\overline{2}$ | 87           | 7              | $\circ$     | 87     | 10              | $\circ$        | 1            | $\mathbf{1}$   | 87 | 7              | $\mathbf 0$    | 87     | 10           | $\circ$        |
| 10011       | 8              | 3              | 8              | 3              | $\overline{2}$ |                | 4 87         | 11             |             | 0.88   | 7               | 0              | 1            | $\mathbf{1}$   | 87 | 11             | $\circ$        | 88     | 7            | 0              |
| 10011       | 8              | 4              | 8              | 4              | 4              | $\overline{2}$ | 88           | 8              | $\circ$     | 88     | 9               | 0              | 1            | 1              | 88 | 8              | $\mathbf 0$    | 88     | 9            | 0              |
| 10011       | 8              | 5              | 8              | 5              | $\overline{2}$ | 4              | 88           | 10             | $\circ$     | 89     | 7               | 0              | 1            | 1              | 88 | 10             | $\mathbf 0$    | 89     | 7            | $\Omega$       |
| 10011       | 8              | 6              | 8              | 6              | 4              | $\mathbf{2}$   | 89           | 8              | $\circ$     | -89    | 9               | 0              | 1            | 1              | 89 | 8              | $\mathbf 0$    | 89     | 9            | 0              |
| 10011       | 8              | 7              | 8              | 7              | $\overline{2}$ | 4              | 89           | 10             | $\circ$     | -93    | 7               | $\circ$        | 1            | 1              | 89 | 10             | $\overline{0}$ | 93     | 7.           | $\Omega$       |
| 10011       | 8              | 8              | 8              | 8              | 4              |                | 4 93         | 8              |             | 0 95   |                 | $1\quad$       | 1            | $\mathbf{1}$   | 93 | 8              | $\circ$        | 95     |              | 10             |
|             |                |                |                |                |                |                |              |                |             |        |                 |                |              |                |    |                |                |        |              |                |
| 10101       | 6              | $\mathbf{1}$   | 6              | 1              | $\overline{2}$ | 4              | 88           | 2              |             | 0.90   | 6               | $\overline{0}$ | 1            | $\mathbf{1}$   | 88 | 2              |                | 0 90   | 6.           | $\Omega$       |
| 10101       | 6              | $\overline{2}$ | 6              | $\overline{2}$ | 4              | $\overline{2}$ | 90           | $\mathbf{7}$   |             | 0.90   | 9               | $\circ$        | $\mathbf{1}$ | $\mathbf{1}$   | 90 | $\mathbf{7}$   | $\circ$        | -90    | 9            | $\Omega$       |
| 10101       | 6              | 3              | 6              | 3              | $\overline{2}$ | 4              | 90           | 10             | $\circ$     | -91    | 6               | $\circ$        | 1            | $\mathbf{1}$   | 90 | 10             | $\circ$        | 91     | 6            | $\circ$        |
| 10101       | 6              | 4              | 6              | 4              | 4              | $\overline{2}$ | 91           | $\overline{7}$ | $\circ$     | 91     | 10              | $\overline{0}$ | 1            | $\mathbf{1}$   | 91 | 7              | $\circ$        | 91     | 10           | $\Omega$       |
| 10101       | 6              | 5              | 6              | 5              | $\overline{2}$ | $\overline{4}$ | 91           | 11             | $\mathbf 0$ | 94     | 7               | $\circ$        | 1            | $\mathbf{1}$   | 91 | 11             | $\mathbf 0$    | 94     | 7            | $\Omega$       |
| 10101       | 6              | 6              | 6              | 6              | 4              |                | 4 9 4        |                |             | 8 0 95 |                 | 10             | 1            | $\mathbf{1}$   | 94 |                |                | 8 0 95 |              | 1 <sub>0</sub> |
|             |                |                |                |                |                |                |              |                |             |        |                 |                |              |                |    |                |                |        |              |                |
| 40211       | 7              | $\mathbf{1}$   | 5              | $\mathbf{1}$   | $\overline{2}$ |                | 4 7 7        |                |             |        | 9 0 77 12 0     |                | 1            | $\mathbf{1}$   | 77 |                |                | 9077   | 12 0         |                |
| 40211       | 7              | $\overline{2}$ | 5              | 2              | 4              |                | 4 78         | 1              |             | 082    | $\mathbf{1}$    | $\Omega$       | 3            | 1              | 78 | $\mathbf{1}$   | 0              | 80     | $\mathbf{1}$ | $\Omega$       |
| 40211       | 7              | 3              | 5              | $\overline{2}$ | 4              |                | 4 78         | 1              | $\circ$     | 82     | $\mathbf{1}$    | $\circ$        | 3            | $\overline{2}$ | 80 | $\mathbf{1}$   | $\mathbf 0$    | 81     | 10           | $\circ$        |
| 40211       | 7              | 4              | 5              | $\overline{2}$ | 4              |                | 4 78         | $\mathbf{1}$   | $\mathbf 0$ | -82    | 1               | 0              | 3            | 3              | 81 | 10             | $\circ$        | 82     | 1            | 0              |
| 40211       | 7              | 5              | 5              | 3              | 4              | 4              | 82           | 1              |             | 0.84   | 5               | $\circ$        | 1            | $\mathbf{1}$   | 82 | $\mathbf{1}$   | 0              | 84     | 5            | 0              |
| 40211       | 7              | 6              | 5              | 4              | 4              | 2              | 84           | 5.             | 0           | 87     | 8               | 0              | 1            | 1              | 84 | 5              | $\circ$        | 87     | 8.           | $\Omega$       |
| 40211       | $\overline{7}$ | 7              | 5              | 5              | $\overline{2}$ | $\overline{2}$ | 87           | 9              |             | 0 95   | 1               | $\circ$        | 1            | $\mathbf{1}$   | 87 | 9              | $\circ$        | -95    |              | $1\quad$       |
|             |                |                |                |                |                |                |              |                |             |        |                 |                |              |                |    |                |                |        |              |                |
| 50591 11    |                | 1              | $\overline{7}$ | 1              | 4              | 4              | 63           | $\overline{7}$ |             | 063    | 9               | $\overline{0}$ | 1            | $\mathbf{1}$   | 63 | $\overline{7}$ | 0              | 63     | 9            | $\Omega$       |
| 50591 11    |                | $\overline{2}$ | 7              | $\overline{2}$ | 4              | 4              | 63           | 9              |             | 065    | 11 0            |                | 1            | $\mathbf{1}$   | 63 | 9              | $\mathbf 0$    | 65     | 11           | 0              |
| 50591 11    |                | 3              | $\overline{7}$ | 3              | 4              |                | 4 65         | 11             | $\circ$     | 66     | $\overline{2}$  | 0              | 1            | 1              | 65 | 11             | $\mathbf 0$    | 66     | 2            | 0              |
| 50591 11    |                | 4              | 7              | 4              | 4              | $\mathbf{1}$   | 66           | $\overline{2}$ | $\circ$     | 66     | 7               | 0              | 1            | 1              | 66 | $\overline{2}$ | $\mathbf 0$    | 66     | 7            | 0              |
| 50591 11    |                | 5              | 7              | 5              | 1              | 4              | 66           | 8              | $\mathbf 0$ | 66     | 9               | 0              | 1            | $\mathbf{1}$   | 66 | 8              | $\mathbf 0$    | 66     | 9            | 0              |
| 50591 11    |                | 6              | $\overline{7}$ | 6              | 4              | $\overline{2}$ | 66           | 10             | $\circ$     | 92     | 10              | $\overline{0}$ | 5            | $\mathbf{1}$   | 66 | 10             | $\overline{0}$ | 69     | 12           | $\circ$        |
| 50591 11    |                | 7              | $\overline{7}$ | 6              | 4              |                | 2 66         | 10 0           |             | 92     | 10 0            |                | 5            | $\overline{2}$ | 69 | 12 0           |                | 80     | 7            | $\mathbf{1}$   |
| 50591 11    |                | 8              | $\overline{7}$ | 6              | 4              | $\overline{2}$ | 66           | 10 0 92        |             |        | 10 0            |                | 5            | 3              | 80 | $\overline{7}$ | $\mathbf{1}$   | 80     | 7            | 1              |
| 50591 11    |                | 9              | 7              | 6              | 4              | $\overline{2}$ | 66           | 10 0 92        |             |        | 10 <sub>0</sub> |                | 5            | 4              | 80 | $\overline{7}$ | 1              | 85     | 7            | 1              |
| 50591 11    |                | 10             | $\overline{7}$ | 6              | 4              | $\overline{c}$ | 66           | 10 0 92        |             |        | 10              | $\mathbf 0$    | 5            | 5              | 85 | $\overline{7}$ | $\mathbf{1}$   | 92     | 10           | $\circ$        |
| 50591 11 11 |                |                | 7              | 7              | $\overline{2}$ |                | 2 9 2        | 11 0 94        |             |        |                 | 90             | 1            | $\mathbf{1}$   | 92 | 11 0 94        |                |        |              | 90             |
|             |                |                |                |                |                |                |              |                |             |        |                 |                |              |                |    |                |                |        |              |                |

7.1, represent the structure of the data file and will be discussed first. To support this discussion, Box 7.2 shows values of the basic variables for some (selected) respondents.

1. The data file is organized according to the respondent's ID, given in variable RJID. For each respondent (with at least one valid job grid entry) there is <sup>a</sup> variable number of records. The number of records is given by variable RJNREC; variable RJRECN provides <sup>a</sup> sequence number for the records.

- 2. Variable RJNEP provides the number of episodes, and RJEPN gives <sup>a</sup> sequence number for the episodes. Note that the number of episodes can be less than the number of records (RJNREC) because an episode may consist of subepisodes.
- 3. Episodes have one of the origin states described in Box 7.1 and provided by variable RJORG. All episodes correspond to an entry in the respondent's event matrix. Episodes with origin state <sup>1</sup> (unemployed), <sup>2</sup> (not working), and <sup>3</sup> (working, but no job grid entry) are taken directly from the event matrix. Episodes with origin state 4, 5, or 6, should also correspond to event matrix entries but are differentiated by the job grid information.
- 4. Variable RJDES provides the destination state of an episode and is calculated as follows. For the last episode, the destination state equals the origin state since the episode is right censored. For all other episodes the destination state is ORGN or ORGN <sup>+</sup> <sup>10</sup> where ORGN is the origin state of the following episode. It is ORGN if the starting time of the following episode is less than or equal to the ending time of the current episode plus one month; otherwise, to flag a transition into an unknown destination state, it is ORGN <sup>+</sup> 10.
- 5. Variables RJTSY and RJTSM provide the year and month for the starting time of the episode, and RJTFY and RJTFM provide the ending time. RJTSE and RJTFE provide error flags for the dates and will be explained below.
- 6. As noted, episodes may consist of subepisodes; see for instance the respondent with ID 40211. In this example, the second episode consists of three subepisodes identified by variables RJNEP1 and RJEPN1. Subepisodes are changes in an employment relation during <sup>a</sup> main episode. Of course, they can only occur if the origin state of the main episode is 4, 5, or 6.

Starting and ending times. As to be expected, starting times for the episodes and subepisodes are not always given to the correct month and not always consistent. Here are the steps we have taken to correct for these problems. First for the main episodes.

- 1. If the year when the episode begins or ends is missing the episode is not written into the output file. This has happened in 152 cases.
- 2. Also if the year when the episode begins is greater than the interview year, the episode is not written into the output file. This has happened in 6 cases.
- 3. If an ending date has value 99, meaning that the episode is not finished up to the interview date, the episode is assumed to be right censored at the interview date.
- 4. If the month for the starting or ending date of the episode is not exactly given, it is substituted by values according to Box 4.4 and this is recorded in the error variables RJTSE, RJTFE, RJTSE1, and RJTFE1.
- 5. If the ending date of the episode is greater than the interview date it is substituted by the interview date. The error flags get then the value 6. This has happened in 75 cases.
- 6. If the ending time is less than the starting time of an episode, both dates have been exchanged and the error flags, for both the starting and ending times, ge<sup>t</sup> the value 7. This happened in 13 cases.

Additional covariates. In addition to the basic variables shown in Box 7.1, data file fwl2d.dat contains additional covariates, most of them taken from the respondent's job grid. The following list, continuing Box 7.1, describes these covariates (with reference to the job grid description in the FWL code book).

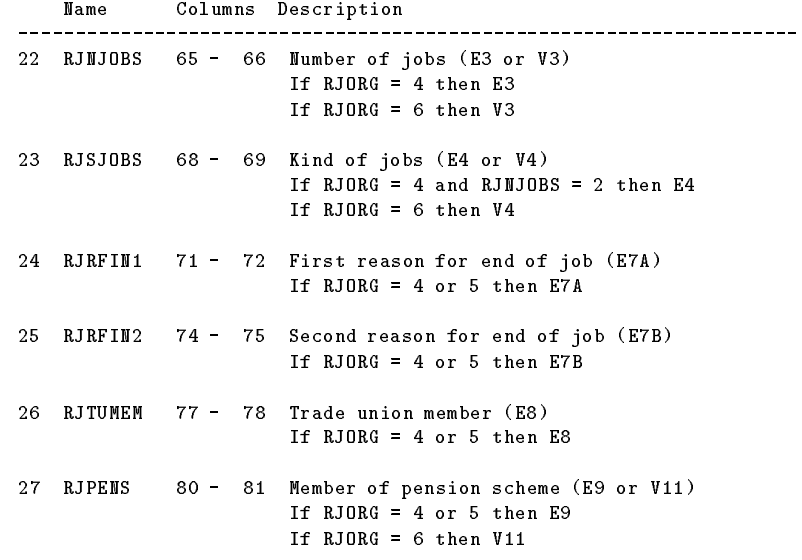

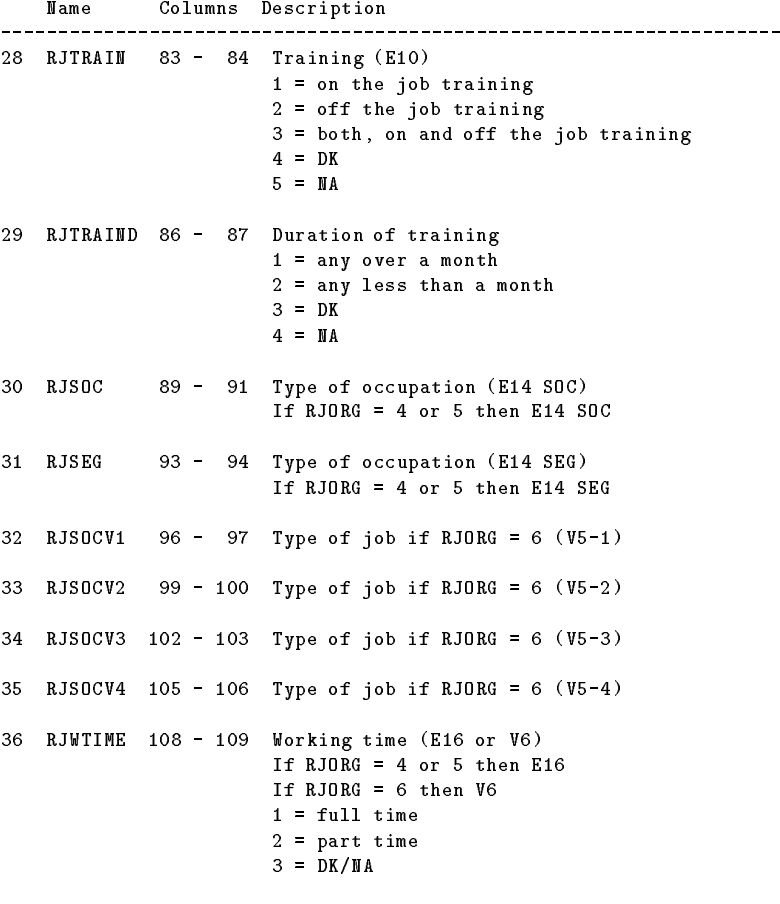

 RJEMPL <sup>111</sup> - <sup>112</sup> Type of employment (E17 or V8) If RJORG <sup>=</sup> 4 or 5 then E17 <sup>=</sup> self employed <sup>=</sup> not self employed If RJORG <sup>=</sup> 6 then V8 <sup>=</sup> self employed  $2 =$ employed <sup>=</sup> governmen<sup>t</sup> scheme (trainee) <sup>=</sup> self employed / employed <sup>=</sup> employed / governmen<sup>t</sup> scheme <sup>=</sup> self employed / governmen<sup>t</sup> scheme

<sup>7</sup> <sup>=</sup> self employed / employed / gov. scheme

Name Columns Description

 RJEMPLT 114 - 115 Duration of contracts (E18 or V9) If  $RJORG = 4$  or 5 then  $R18$  = permanen<sup>t</sup> = temporary = seasonal  $4 = DK$  $5 = MA$ If RJORG <sup>=</sup> 6 then V9 = permanen<sup>t</sup> = temporary = seasonal <sup>=</sup> permanen<sup>t</sup> / temporary <sup>=</sup> temporary / seasonal <sup>=</sup> permanen<sup>t</sup> / seasonal <sup>=</sup> permanen<sup>t</sup> / temporary / seasonal RJWORKT1 <sup>117</sup> - <sup>118</sup> Type <sup>1</sup> of working (E20 or V10) If RJORG <sup>=</sup> 4 or 5 then E20 If RJORG <sup>=</sup> 6 then V10 <sup>=</sup> working on employer's premises RJWORKT2 <sup>120</sup> - <sup>121</sup> Type <sup>2</sup> of working (E20 or V10) If RJORG <sup>=</sup> 4 or 5 then E20 If RJORG <sup>=</sup> 6 then V10  $1 =$  working home RJWORKT3 <sup>123</sup> - <sup>124</sup> Type <sup>3</sup> of working (E20 or V10) If RJORG <sup>=</sup> 4 or 5 then E20 If RJORG <sup>=</sup> 6 then V10 <sup>=</sup> working on own business premises RJWORKT4 <sup>126</sup> - <sup>127</sup> Type <sup>4</sup> of working (V10) If RJORG <sup>=</sup> 6 then V10 <sup>=</sup> other premises RJEK0 <sup>129</sup> - <sup>130</sup> Description of employment period (V7-0) If  $RJORG = 6$  then  $V7(0)$  <sup>=</sup> period included unemployment RJEK1 <sup>132</sup> - <sup>133</sup> Description of employment period (V7-1) If RJORG =  $6$  then V7  $(1)$  <sup>=</sup> period included studying RJEK2 <sup>135</sup> - <sup>136</sup> Description of employment period (V7-2) If RJORG =  $6$  then  $V7$  (2) <sup>=</sup> period included being on governmen<sup>t</sup> program RJEK3 <sup>138</sup> - <sup>139</sup> Description of employment period (V7-3) If RJORG =  $6$  then V7 (3) <sup>=</sup> period included not working

Name Columns Description

|     |         |                   | 47 RJEK4 141 - 142 Description of employment period (V7-4)<br>If RJORG = $6$ then V7 $(4)$<br>5 = period included traveling |
|-----|---------|-------------------|----------------------------------------------------------------------------------------------------|
| 48  | RJEK5   |                   | 144 - 145  Description of employment period (V7-5)<br>If RJORG = $6$ then $V7(5)$<br>$6$ = work was continuous              |
| 49  |         |                   | RJFSIZE $147 - 150$ Firm size $(E21)$<br>If RJORG = $4$ or $5$ then E21                                                     |
| 50  |         |                   | RJSTAFF 152 - 155 Size of staff (E15)<br>If RJORG = $4$ or $5$ then E15                                                     |
| 51  | RJSIC   |                   | $157 - 160$ Employer's SIC code (E22)<br>If $RJORG = 4$ or 5 then $E22$                                                     |
| 52  | RJLOC   |                   | 162 - 163 Employer's location (E23)<br>If $RJORG = 4$ or 5 then $E23$<br>$1 = UK$<br>$2$ = abroad<br>$3 =$ both             |
| 53  | RJSEX   | $165 - 166$       | Respondent's sex (1 men, 2 women)                                                                                           |
|     | 54 RJBY | $168 - 169$       | Respondent's birth year                                                                                                    |
|     |         | 55 RJBM 171 - 172 | Respondent's birth month                                                                                                    |
| 56. | RJIY    |                   | 174 - 175 Date of interview: year                                                                                           |
| 57  | RJIM    | 177 178           | Date of interview: month                                                                                                    |
|     |         |                   |                                                                                                    |

Basic information about fwl2d.dat. The respondent's job history data file, fwl2d.dat, contains 71780 records for 10819 persons. 418 respondents (the difference to the number of respondents in the raw data file) do not have job grid entries,  $15$  or their job grid entries have serious errors.<sup>16</sup> As shown in Box 7.2, the file is ordered, first with respect to respondent's identification numbers, second with respect to the starting times of the main episodes. If <sup>a</sup> main episode splits into subepisodes, the information for the main episodes is repeated for each subepisode. The maximum number of records for each respondent is 43; the maximum number of main episodes is 28.

```
Box 7.3 New version of the archive description file (fyl2.des)
```

```
# archive description file for fwl2.zoo
fwl2.zoo
1 fwl2a.dat 1 10500 11237 1603
2 fwl2b.dat 1 49 164295 15
  fwl2c.dat 1 52 21599 15
4 fwl2d.dat 1 179 71780 57
99 fwl2.var 2 0 6678 0
```
As explained above, each record of the data file contains 57 variables. The record length is <sup>178</sup> characters <sup>p</sup>lus one end-of-record character (line feed). The total size of the file is  $12,848,620$  bytes.

Updating the archive. Updating our data archive with the new data file is done in the usual way, already explained in previous sections. First, to put the data file into the archive, the command is simply

#### zoo ah fwl2.zoo fwl2d.dat

This command puts the compressed file ful2d.dat into the already existing archive fwl2.zoo. In addition, one has to update the variable description file. This is simply done by appending the list of new variables to the end of the already existing variable description file  $fwl2.var$ . Note that we have used the logical file number 4 for the new data file.

In addition, we have to update the archive description file,  $fwl2. des$ , by adding one line describing the new data file. The updated description file is shown in Box  $7.3$ .

Finally, the new archive can be checked with the TDA command

tda arcd=fwl2.des arcc

### 7.2 Description of Episodes

We now describe the main episodes contained in data file fwl2d.dat. In order to get a description we use command file full5.cf shown in Box 7.4. Here is an explanation of the commands.

1. The arcd command is used to open the connection to the data archive fwl2.zoo. Note that one has not directly to refer to the archive, but to the archive description file.

 $15$  The first two respondents without job grid entries have IDs 41281 and 50391, respectively.

<sup>&</sup>lt;sup>16</sup> Note, however, that some of our checks may be false as a consequence of errors in the interview date.

Box 7.4 Command file fwl15.cf

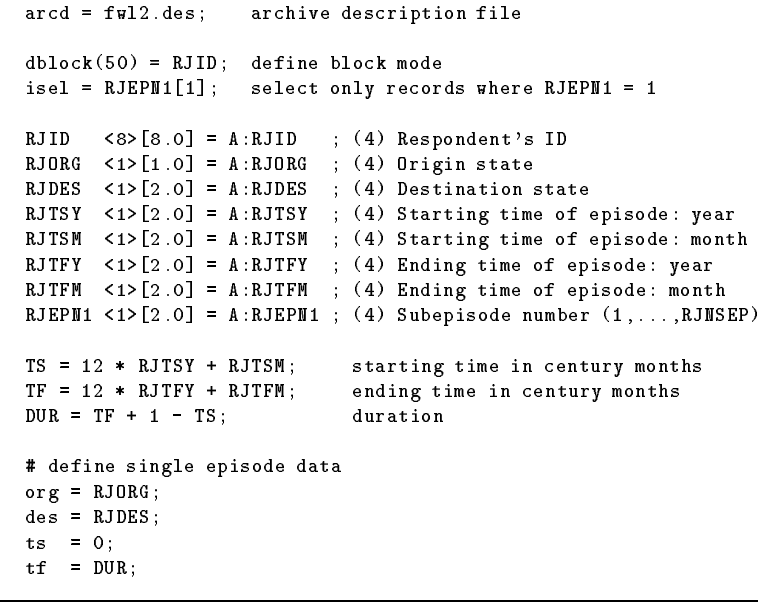

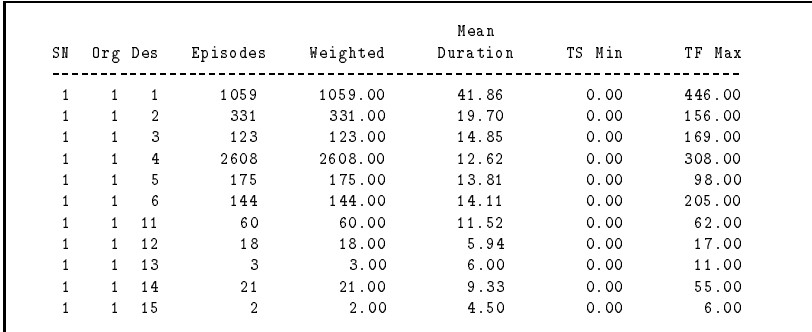

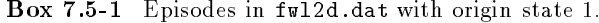

- 2. The dblock command is used then to define block mode, that is, the program reads consecutive records, identified by variable RJID, as contiguous blocks of records.
- 3. The isel command provides an input select. While reading the data file, only those records are selected where the expression on the righthand side is true, that is, takes <sup>a</sup> value not equal to zero. We se-

Box 7.5-2 Episodes in fwl2d.dat with origin state 2.

|    |                |                |          |          | Mean     |        |        |
|----|----------------|----------------|----------|----------|----------|--------|--------|
| S₩ |                | Org Des        | Episodes | Weighted | Duration | TS Min | TF Max |
|    | $\overline{2}$ | $\mathbf{1}$   | 508      | 508.00   | 34.09    | 0.00   | 376.00 |
|    | $\overline{2}$ | $\overline{2}$ | 4129     | 4129.00  | 101.49   | 0.00   | 654.00 |
|    | $\overline{2}$ | 3              | 551      | 551.00   | 37.34    | 0.00   | 340.00 |
|    | $\overline{2}$ | $\overline{4}$ | 7071     | 7071.00  | 45.27    | 0.00   | 534.00 |
|    | $\overline{2}$ | 5              | 354      | 354.00   | 40.48    | 0.00   | 307.00 |
|    | $\overline{2}$ | 6              | 439      | 439.00   | 40.67    | 0.00   | 341.00 |
|    | $\overline{2}$ | 11             | 26       | 26.00    | 28.96    | 0.00   | 119.00 |
|    | 2              | 12             | 328      | 328.00   | 19.77    | 0.00   | 200.00 |
|    | 2              | 13             | 16       | 16.00    | 34.50    | 0.00   | 121.00 |
|    | $\overline{2}$ | 14             | 210      | 210.00   | 25.06    | 0.00   | 350.00 |
|    | 2.             | 15             | 15       | 15.00    | 27.07    | 0.00   | 116.00 |
|    | $\overline{2}$ | 16             | 9        | 9.00     | 77.22    | 0.00   | 164.00 |

Box 7.5-3 Episodes in fwl2d.dat with origin state 3.

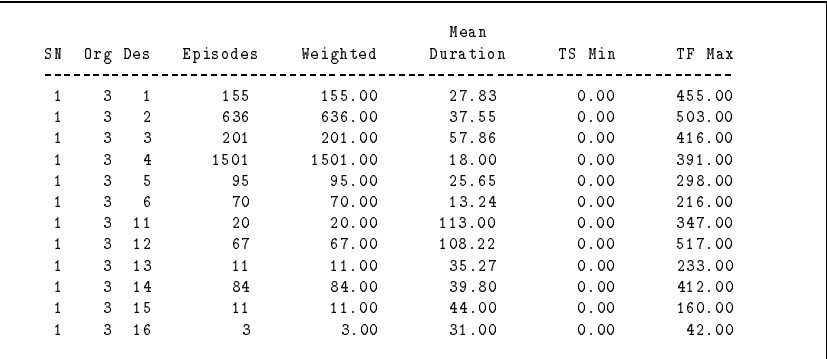

lect all records where variable RJEPN1 has value 1, that is, if <sup>a</sup> main episode consists of more than one subepisode, we only select the first subepisode. The result should be that we ge<sup>t</sup> exactly one record for each main episode.

4. Then we define the necessary variables to be retrieved from the archive, that is, from data file fwl2d.dat. Note that a list of all variables can be requested with the command

### tda arcd=fwl2.des arcv1=fwl2d.dat

In fact, we have used this command to get a first version of the command file.

5. The next step is to ge<sup>t</sup> starting and ending times of the episodes on an appropriate time axis. We choose *century months*, that is, dates are calculated in months beginning with the first month in this century.

Box 7.5-4 Episodes in fwl2d.dat with origin state 4.

|              |                |                |          |          | Mean     |        |        |
|--------------|----------------|----------------|----------|----------|----------|--------|--------|
| SH           |                | Org Des        | Episodes | Weighted | Duration | TS Min | TF Max |
| 1            | 4              | $\mathbf{1}$   | 2727     | 2727.00  | 55.51    | 0.00   | 520.00 |
| 1            | 4              | $\overline{2}$ | 7696     | 7696.00  | 65.04    | 0.00   | 613.00 |
| $\mathbf{1}$ | 4              | 3              | 1144     | 1144.00  | 50.20    | 0.00   | 519.00 |
| $\mathbf{1}$ | 4              | $\overline{4}$ | 19201    | 19201.00 | 52.02    | 0.00   | 582.00 |
| 1            | 4              | 5              | 685      | 685.00   | 67.83    | 0.00   | 426.00 |
| 1            | $\overline{4}$ | 6              | 450      | 450.00   | 35.24    | 0.00   | 266.00 |
| 1            | 4              | 11             | 187      | 187.00   | 64.14    | 0.00   | 373.00 |
| 1            | 4              | 12             | 988      | 988.00   | 120.62   | 0.00   | 622.00 |
| 1            | 4              | 13             | 193      | 193.00   | 101.14   | 0.00   | 551.00 |
| 1            | $\overline{4}$ | 14             | 1413     | 1413.00  | 87.75    | 0.00   | 604.00 |
| $\mathbf{1}$ | 4              | 15             | 106      | 106.00   | 86.74    | 0.00   | 474.00 |
|              | 4              | 16             | 59       | 59.00    | 59.36    | 0.00   | 200.00 |

Box 7.5-5 Episodes in fwl2d.dat with origin state 5.

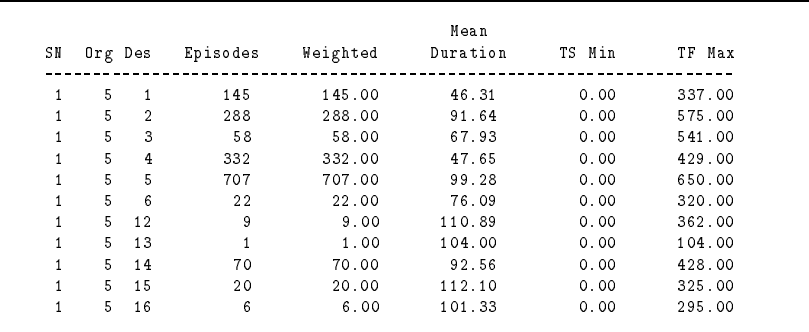

Since years are given as 2 digits, this can easily be done by multiplying years with 12 and adding the month.

- 6. We take our data as <sup>a</sup> set of single episodes. Therefore each episode should begin at time zero and its ending time should be equal to its duration. The duration is calculated in variable DUR. Note that we have added one month because the ending time, as given in the raw data, is (probably) the last month of occupying the origin state.
- 7. Finally, we dene single episode data for TDA. This is done with the commands org for the origin state, des for the destination state, ts for the starting time, and tf for the ending time.

Having prepared the command file, it can be executed with TDA. The program is invoked as

```
tda cf=fwl15.cf > fwl15.out
```

|              |         |                |                |          | Mean     |        |        |
|--------------|---------|----------------|----------------|----------|----------|--------|--------|
| S H          | Org Des |                | Episodes       | Weighted | Duration | TS Min | TF Max |
| 1            | 6       | 1              | 215            | 215.00   | 73.43    | 0.00   | 445.00 |
| $\mathbf{1}$ | 6       | $\overline{2}$ | 490            | 490.00   | 68.02    | 0.00   | 552.00 |
| $\mathbf{1}$ | 6       | 3              | 68             | 68.00    | 79.96    | 0.00   | 425.00 |
|              | 6       | 4              | 510            | 510.00   | 46.60    | 0.00   | 319.00 |
| $\mathbf{1}$ | 6       | 5              | 33             | 33.00    | 82.64    | 0.00   | 289.00 |
| $\mathbf{1}$ | 6       | 6              | 142            | 142.00   | 79.63    | 0.00   | 559.00 |
| $\mathbf{1}$ | 6       | 11             | 3              | 3.00     | 90.33    | 0.00   | 189.00 |
| $\mathbf{1}$ | 6.      | 12             | 9              | 9.00     | 130.33   | 0.00   | 469.00 |
| $\mathbf{1}$ | 6       | 13             | 4              | 4.00     | 81.00    | 0.00   | 163.00 |
| $\mathbf{1}$ | 6       | 14             | 65             | 65.00    | 56.55    | 0.00   | 309.00 |
| $\mathbf{1}$ | 6.      | 15             | $\overline{4}$ | 4.00     | 95.75    | 0.00   | 187.00 |
|              | 6       | 16             | 6              | 6.00     | 76.50    | 0.00   | 256.00 |

Box 7.5-6 Episodes in fwl2d.dat with origin state 6.

TDA's standard output is redirected into the output file full5.out (an arbitrary name). This output file will contain information about the results of executing the commands in the command file. In particular, it will contain <sup>a</sup> table with basic descriptive information about the episode data. This table is shown in Boxes  $7-1, \ldots, 7-6$ .

Each of these boxes provides <sup>a</sup> description of episodes beginning in <sup>a</sup> specific origin state. There are six different origin states, see Box  $7.1$ . Origin state 1 means  $n$ , being unemployed". We see that most people being in this state finally get a job (there are 2608 transitions into state 4, that is, working with one employer). The mean duration for episodes ending in this specific destination state is 12.6 months. However, this is not <sup>a</sup> correct estimate for the mean duration until <sup>a</sup> transition into employment occurs. A correct estimate would have to take into account the existence of censored episodes and episodes that end into another destination state.

Having successfully read our data file ful2d.dat as a set of episode data, it would be possible to request further statistical procedures to describe and analyse the data. However, this will not be shown here since the focus of the current text is only on preparing the FWL data for subsequent analyses.

## 8 Partner's Job Grid

In exactly the same way as for respondent's, there is also <sup>a</sup> job grid for each partner. The information is contained in records of type 67, 72 and 73 of the raw data file. Building on this information, we create a job history data file for partners in basically the same way as done for respondent's in Section 7. The file will be called fwl2e.dat.

1. Variables in fwl2e.dat are the same as in the respondent's job history file  $(fwl2d.dat)$  with the following modifications:

For partners, all variable names have the prefix PJ instead of RJ for the respondents.

The variable PJSEX is now the partner's sex.

The variables PJBY and PJBM now contain the partner's birth year and month, respectively. Note that PJBY is given as four digits, instead of two digits for RJBY.

A description of all variables in fwl2e.dat can be requested with the command

### tda arcd=fwl2.des arcv1=fwl2e.dat

- 2. The structure of the partner's job history file is exactly the same as of the respondent's job history file, see the selected records in Box 8.1. All basic variables have the same meaning in both data files.
- 3. In creating fwl2e.dat, starting and ending times have been corrected in the same way as described in Section 7 for the respondent's job history file.

Basic information about fwl2e.dat. The partner's job history data file, ful2e.dat, contains 16797 records for 4227 persons. Compared to the <sup>4233</sup> partners with at least one entry in the event matrix (see Section 6), we lost <sup>6</sup> persons who do not have job grid entries, or their job grid entries have serious errors. As shown in Box  $8.1$ , the file is ordered in the same way as  $fwl2d.dat$ , first with respect to respondent's identification numbers, second with respect to the starting times of the main episodes. If <sup>a</sup> main episode splits into subepisodes, the information for the main episodes is repeated for each subepisode. The maximum number of records for each partner is 30; the maximum number of main episodes is 21.

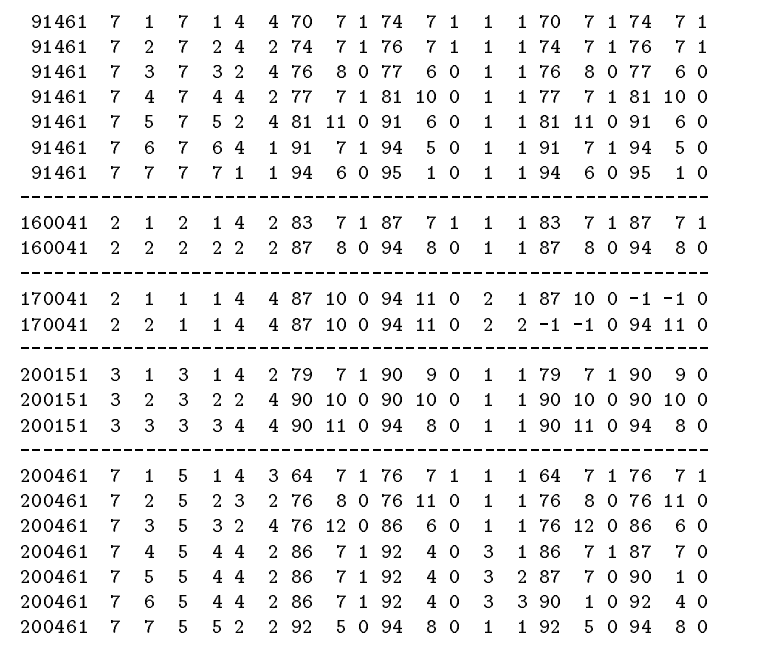

As explained above, each record of the data file contains 57 variables. The record length is <sup>180</sup> characters <sup>p</sup>lus one end-of-record character (line feed). The total size of the file is  $3,040,257$  bytes.

### 8.1 The Final Data Archive

Updating our archive with the new data file is done in the usual way, already explained in previous sections. First, to put the data file into the archive, the command is simply

#### zoo ah fwl2.zoo fwl2e.dat

This command puts the compressed file ful2e.dat into the already existing archive fwl2.zoo. In addition, one has to update the variable description file. This is simply done by appending the list of new variables to the end of the already existing variable description file fwl2.var. Note that we have used the logical file number 5 for the new data file.

**Box 7.3** New version of the archive description file  $(fw12. des)$ 

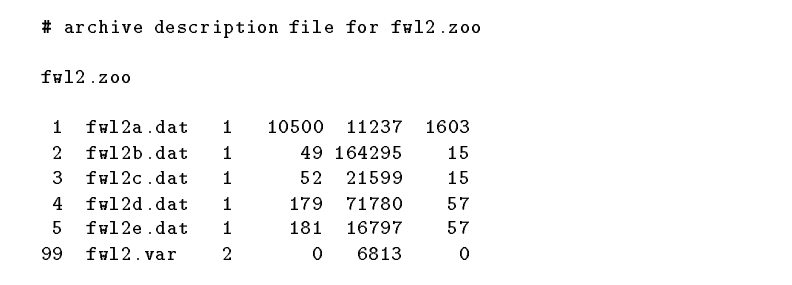

In addition, we have to update the archive description file,  $fwl2.$  des, by adding one line describing the new data file. The updated description file is shown in Box 8.2.

Finally, the new archive can be checked with the TDA command

tda arcd=fwl2.des arcc

Our data archive for the FWL data is now ready. It contains all information from the raw data file split into five separate file in order to be more easily accessible. The size of the archive is about 11.5 mega bytes, the size of the data files is about 143 mega bytes.

### 8.2 Description of Episodes

As a final step, we check whether we are able to read the partner's job history data correctly with TDA. Our command will be fwl20.cf. It is basically identical to fwl15.cf, used in Section 7.2, only the variable names have been changed to refer to the partner's job history file (that is, the prefixes have been changed from RJ to PJ).

Part of TDA's output is shown in Boxes  $8-1,\ldots,8-6$ . Each table describes <sup>a</sup> set of episodes with <sup>a</sup> specic origin state.

|              |              |                |          |          | Mean     |        |        |
|--------------|--------------|----------------|----------|----------|----------|--------|--------|
| S II         | Org Des      |                | Episodes | Weighted | Duration | TS Min | TF Max |
| 1            | $\mathbf{1}$ | 1              | 251      | 251.00   | 43.52    | 0.00   | 425.00 |
| $\mathbf{1}$ | $\mathbf{1}$ | $\overline{2}$ | 63       | 63.00    | 24.10    | 0.00   | 191.00 |
| $\mathbf{1}$ | $\mathbf{1}$ | 3              | 22       | 22.00    | 25.73    | 0.00   | 128.00 |
| $\mathbf{1}$ | $\mathbf{1}$ | $\overline{4}$ | 447      | 447.00   | 13.21    | 0.00   | 139.00 |
| $\mathbf{1}$ | 1            | 5              | 28       | 28.00    | 13.39    | 0.00   | 43.00  |
| $\mathbf{1}$ | $\mathbf{1}$ | 6              | 28       | 28.00    | 8.68     | 0.00   | 94.00  |
| $\mathbf{1}$ | 1            | 11             | 8        | 8.00     | 5.75     | 0.00   | 15.00  |
| $\mathbf{1}$ | 1            | 12             | 3        | 3.00     | 6.67     | 0.00   | 11.00  |
| $\mathbf{1}$ | 1            | 14             | 3        | 3.00     | 24.67    | 0.00   | 41.00  |
| $\mathbf{1}$ | $\mathbf{1}$ | 15             |          | 1.00     | 4.00     | 0.00   | 4.00   |

Box 8.5-2 Episodes in fwl2e.dat with origin state 2.

|              |                |                |          |          | Mean     |        |        |
|--------------|----------------|----------------|----------|----------|----------|--------|--------|
| S₩           | Org Des        |                | Episodes | Weighted | Duration | TS Min | TF Max |
| $\mathbf{1}$ | $\overline{2}$ |                | 73       | 73.00    | 31.84    | 0.00   | 317.00 |
| $\mathbf{1}$ | $\overline{2}$ | $\overline{2}$ | 1670     | 1670.00  | 102.23   | 0.00   | 556.00 |
| $\mathbf{1}$ | $\overline{2}$ | 3              | 95       | 95.00    | 43.57    | 0.00   | 428.00 |
| $\mathbf{1}$ | $\overline{2}$ | $\overline{4}$ | 1586     | 1586.00  | 53.04    | 0.00   | 375.00 |
| $\mathbf{1}$ | $\overline{2}$ | 5              | 111      | 111.00   | 43.05    | 0.00   | 312.00 |
| $\mathbf{1}$ | $\overline{2}$ | 6              | 87       | 87.00    | 44.71    | 0.00   | 211.00 |
| $\mathbf{1}$ | 2              | 11             | 7        | 7.00     | 18.00    | 0.00   | 71.00  |
| $\mathbf{1}$ | 2              | 12             | 104      | 104.00   | 24.42    | 0.00   | 256.00 |
| $\mathbf{1}$ | 2              | 13             | 5        | 5.00     | 24.40    | 0.00   | 50.00  |
| $\mathbf{1}$ | $\overline{2}$ | 14             | 22       | 22.00    | 23.50    | 0.00   | 84.00  |
| $\mathbf{1}$ | 2              | 15             | 3        | 3.00     | 30.00    | 0.00   | 61.00  |
| $\mathbf{1}$ | $\overline{2}$ | 16             |          | 1.00     | 16.00    | 0.00   | 16.00  |

Box 8.5-3 Episodes in fwl2e.dat with origin state 3.

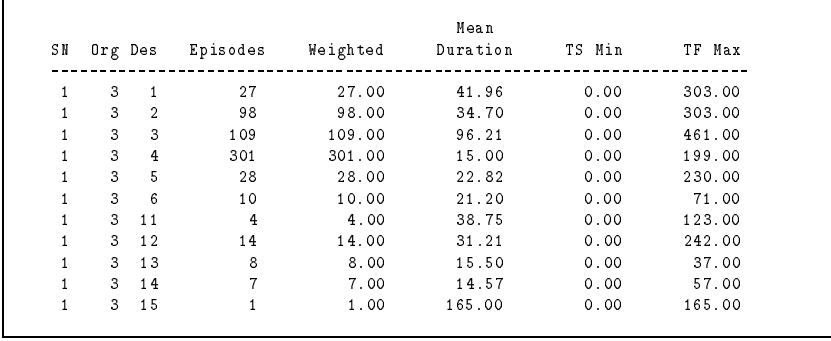

Box 8.5-4 Episodes in fwl2e.dat with origin state 4.

| SN | Org Des        |                | Episodes | Weighted | Mean<br>Duration | TS Min | TF Max |
|----|----------------|----------------|----------|----------|------------------|--------|--------|
|    |                |                |          |          |                  |        |        |
| 1  | 4              | $\mathbf{1}$   | 515      | 515.00   | 76.48            | 0.00   | 474.00 |
| 1  | 4              | $\overline{2}$ | 2014     | 2014.00  | 94.89            | 0.00   | 612.00 |
|    | $\overline{4}$ | 3              | 262      | 262.00   | 82.97            | 0.00   | 482.00 |
| 1  | 4              | 4              | 4448     | 4448.00  | 76.81            | 0.00   | 592.00 |
|    | 4              | 5              | 217      | 217.00   | 74.39            | 0.00   | 459.00 |
| 1  | 4              | 6              | 49       | 49.00    | 52.39            | 0.00   | 250.00 |
|    | 4              | 11             | 31       | 31.00    | 102.61           | 0.00   | 511.00 |
|    | 4              | 12             | 244      | 244.00   | 139.89           | 0.00   | 499.00 |
| 1  | 4              | 13             | 35       | 35.00    | 97.63            | 0.00   | 364.00 |
| 1  | 4              | 14             | 256      | 256.00   | 112.56           | 0.00   | 498.00 |
|    | 4              | 15             | 26       | 26.00    | 108.96           | 0.00   | 385.00 |
|    | 4              | 16             | 10       | 10.00    | 83.10            | 0.00   | 247.00 |

Box 8.5-5 Episodes in fwl2e.dat with origin state 5.

|              |         |                |                |          | Mean     |        |        |
|--------------|---------|----------------|----------------|----------|----------|--------|--------|
| S₩           | Org Des |                | Episodes       | Weighted | Duration | TS Min | TF Max |
| 1            | 5       | $\mathbf{1}$   | 37             | 37.00    | 66.59    | 0.00   | 430.00 |
| $\mathbf{1}$ | 5       | $\overline{2}$ | 112            | 112.00   | 118.18   | 0.00   | 451.00 |
| 1            | 5       | 3              | 20             | 20.00    | 61.45    | 0.00   | 332.00 |
| $\mathbf{1}$ | 5       | $\overline{4}$ | 85             | 85.00    | 53.84    | 0.00   | 223.00 |
|              | 5       | 5              | 311            | 311.00   | 124.89   | 0.00   | 529.00 |
| 1            | 5       | 6              | 3              | 3.00     | 46.33    | 0.00   | 90.00  |
| 1            | 5       | 11             | $\mathbf{1}$   | 1.00     | 23.00    | 0.00   | 23.00  |
| 1            | 5       | 12             | $\overline{4}$ | 4.00     | 97.50    | 0.00   | 155.00 |
| $\mathbf{1}$ | 5       | 13             | $\mathbf{1}$   | 1.00     | 114.00   | 0.00   | 114.00 |
| 1            | 5       | 14             | 13             | 13.00    | 132.08   | 0.00   | 298.00 |
|              | 5       | 15             | 13             | 13.00    | 175.08   | 0.00   | 354.00 |

Box 8.5-6 Episodes in fwl2e.dat with origin state 6.

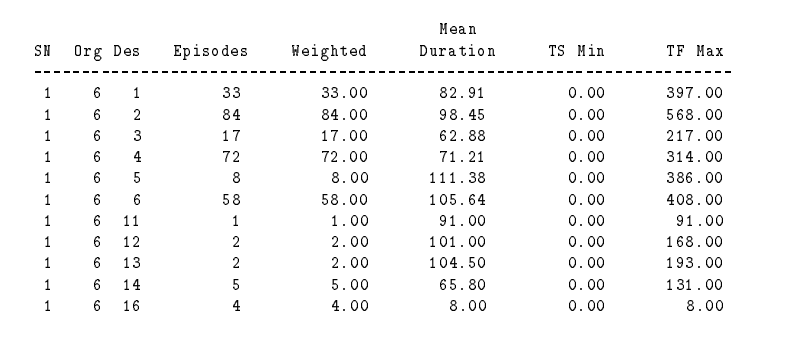

## References

- Blossfeld, H.-P., Rohwer, G. (1995). Techniques of Event History Modeling. New Approaches to Causal Analysis. Mahwah, NJ: Lawrence Erlbaum 1995.
- Rohwer, G. (1994). Using TDA with the Family and Working Lives Survey. Bremen: University of Bremen (mimeo).